# "Hadoop"

A Distributed Architecture, FileSystem, & MapReduce

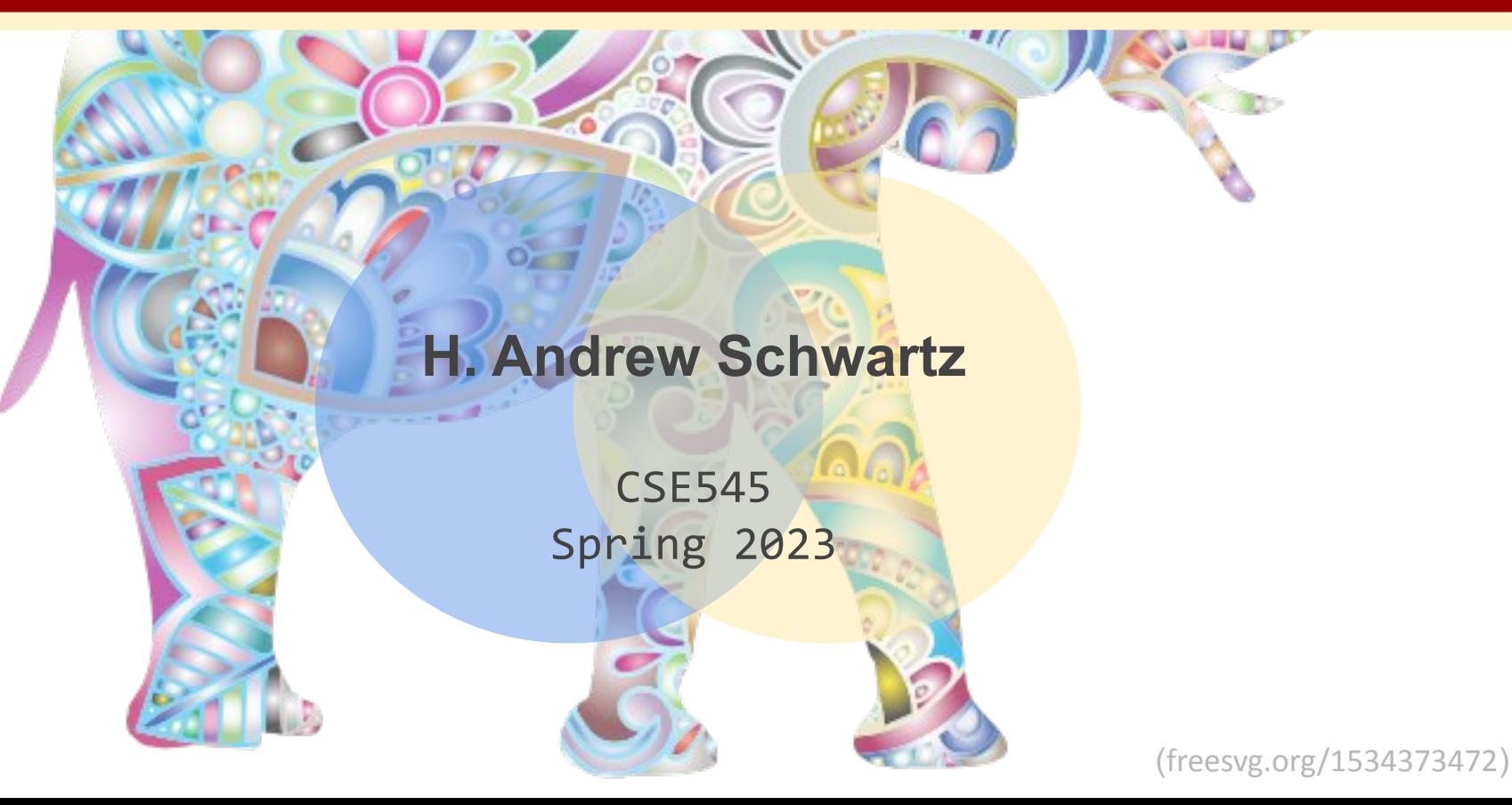

## **Big Data Analytics, The Class**

**Goal:** Generalizations A *model* or *summarization* of the data.

Data Workflow Frameworks Analytics and Algorithms

**Hadoop File System**

**MapReduce** Deep Learning Frameworks

Spark

Similarity Search Recommendation Systems Streaming Transformers/Self-Supervision Hypothesis Testing

Link Analysis

## **Big Data Analytics, The Class**

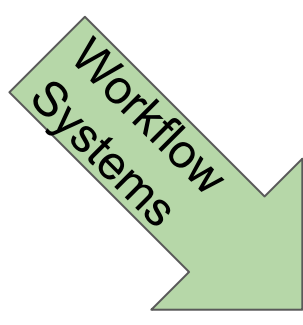

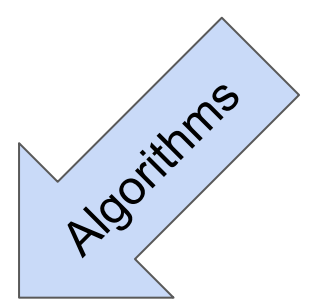

#### Big Data Analytics

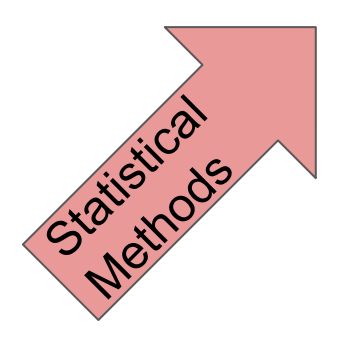

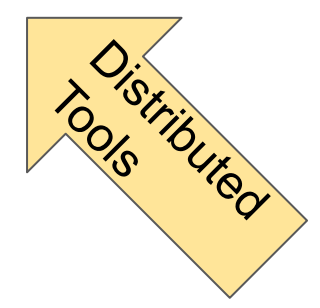

## **Big Data Analytics, The Class**

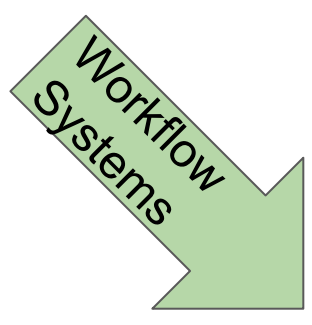

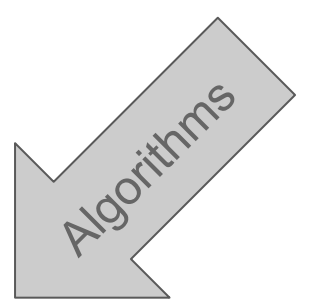

#### Big Data Analytics

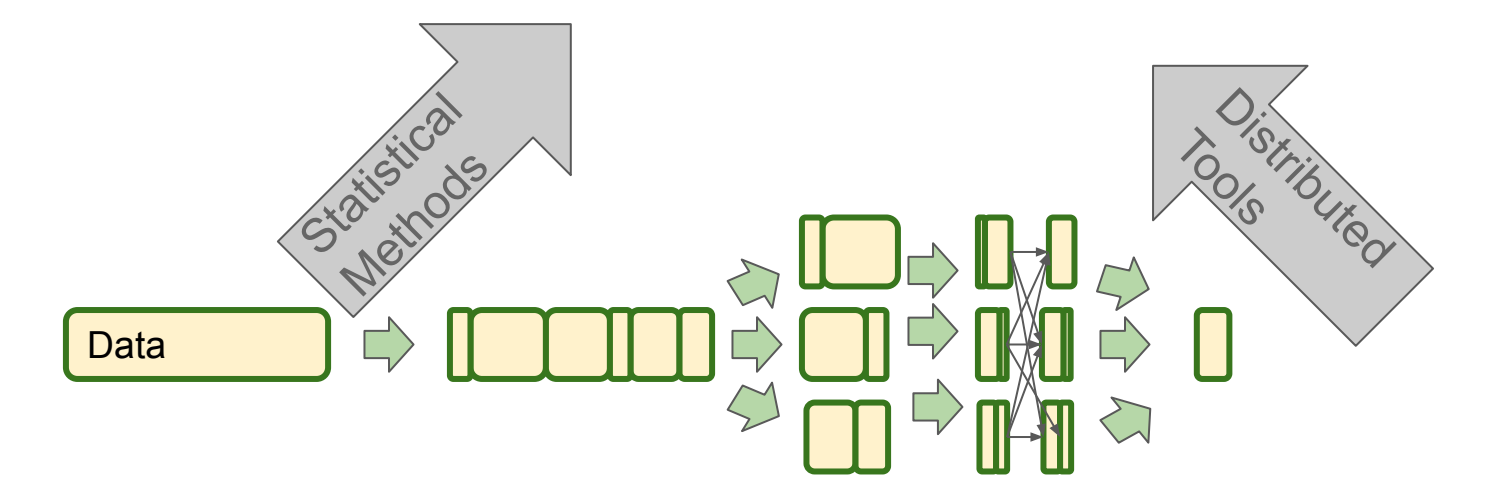

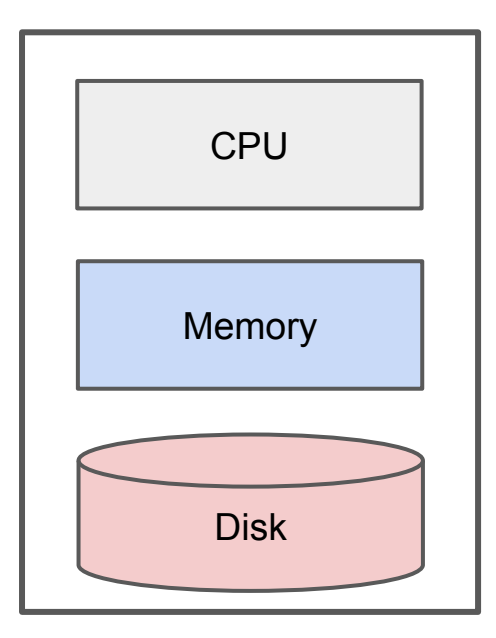

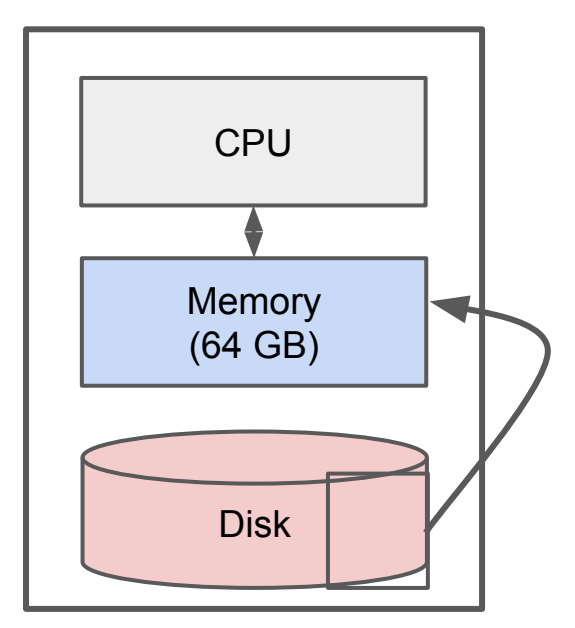

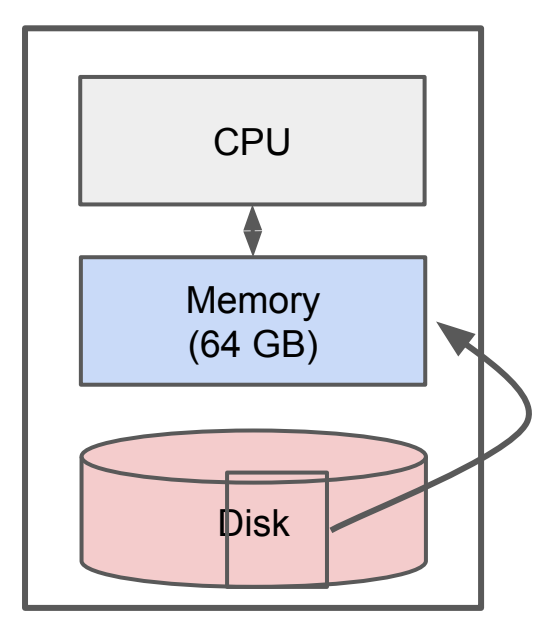

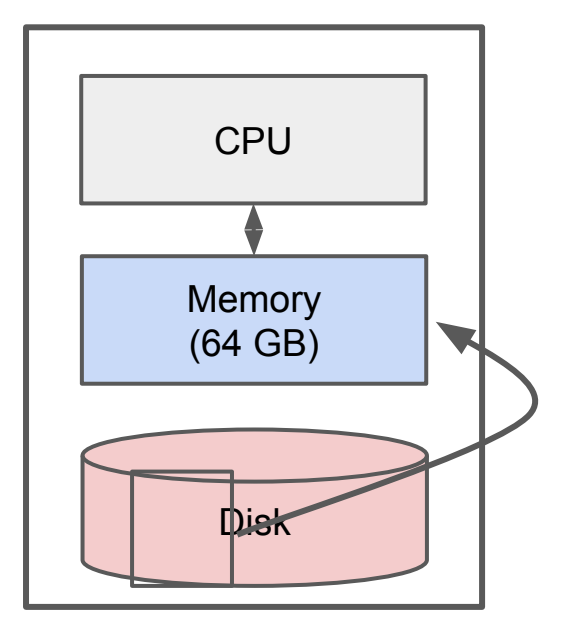

## **IO Bounded**

Reading a word from disk versus main memory: 10<sup>5</sup> slower!

Reading many contiguously stored words is faster per word, but fast modern disks still only reach ~1GB/s for sequential reads.

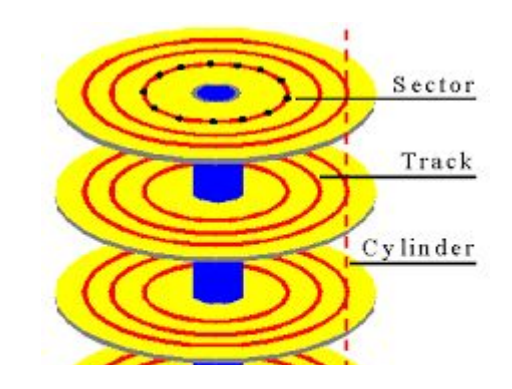

## **IO Bounded**

Reading a word from disk versus main memory: 10<sup>5</sup> slower!

Reading many contiguously stored words is faster per word, but fast modern disks still only reach ~1GB/s for sequential reads.

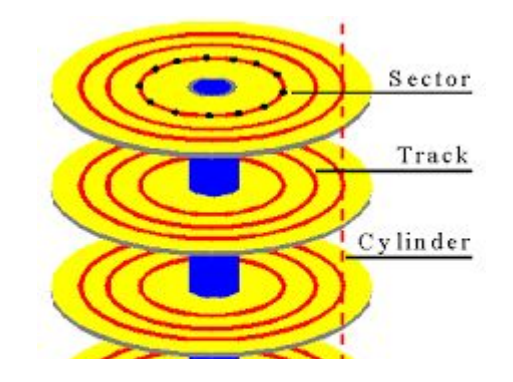

IO Bound: biggest performance bottleneck is reading / writing to disk.

starts around 500 GBs: >10 minutes just to read

500 **T**Bs: ~8,600 minutes = ~6 days

## **Classical Big Data**

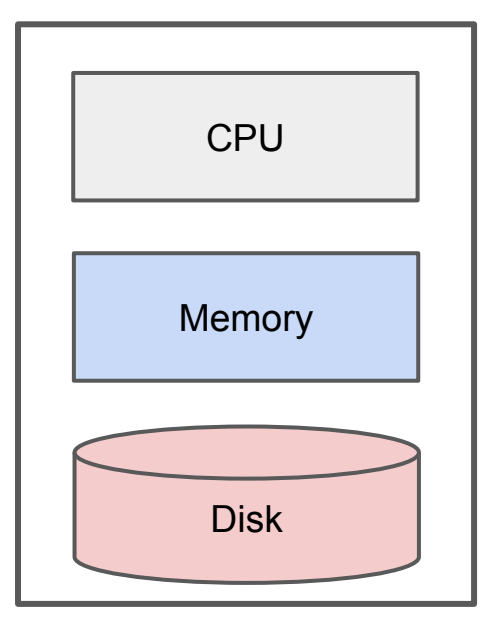

**Classical focus:** efficient use of disk. e.g. Apache Lucene / Solr

**Classical limitation:** Still bounded when needing to process all of a large file.

## **Classical Big Data**

#### **Classical focus:** efficient use of disk. How to solve?

#### **Classical limitation:** Still bounded when needing to process all of a large file.

#### **Distributed Architecture**

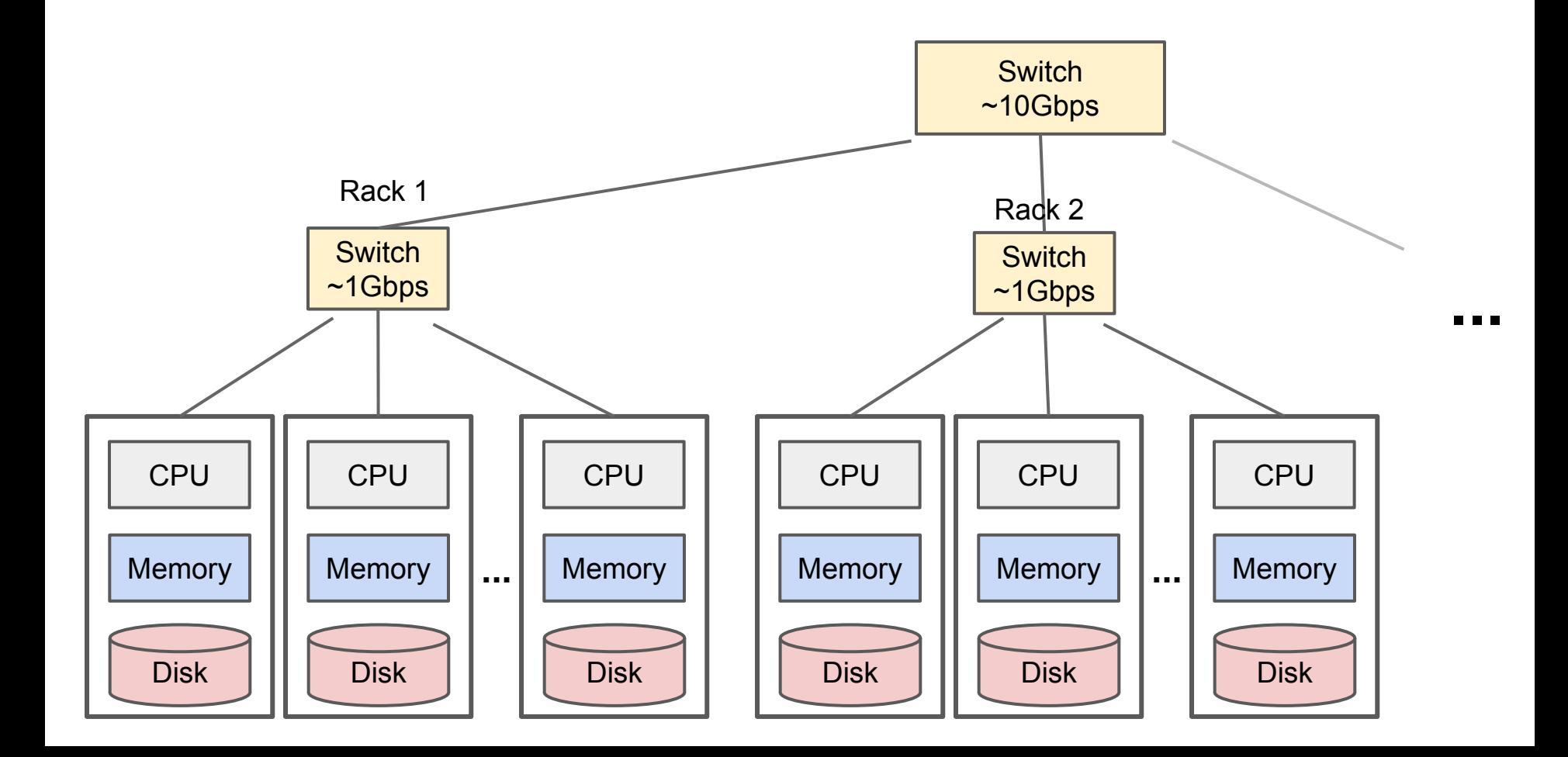

## **Distributed Architecture**

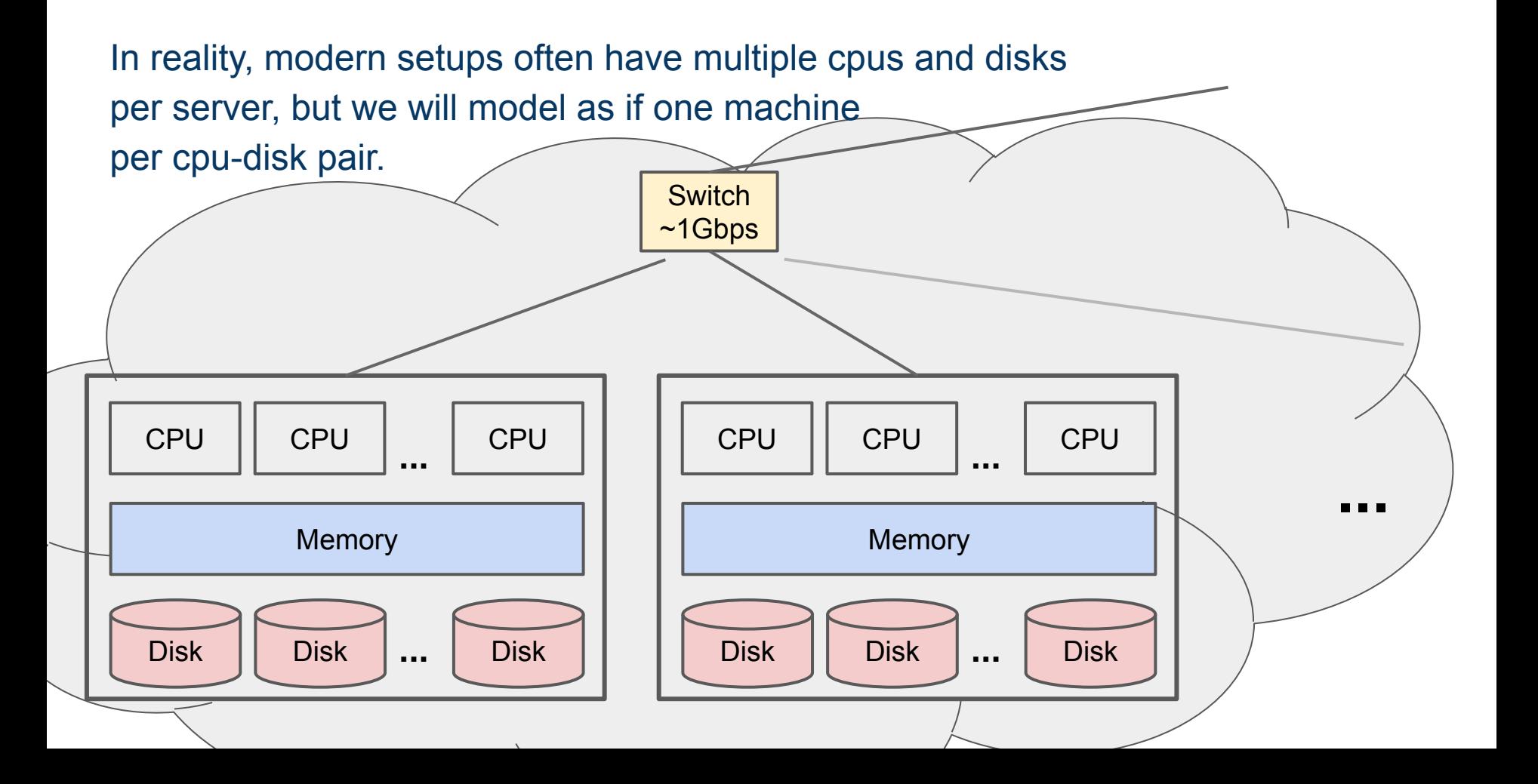

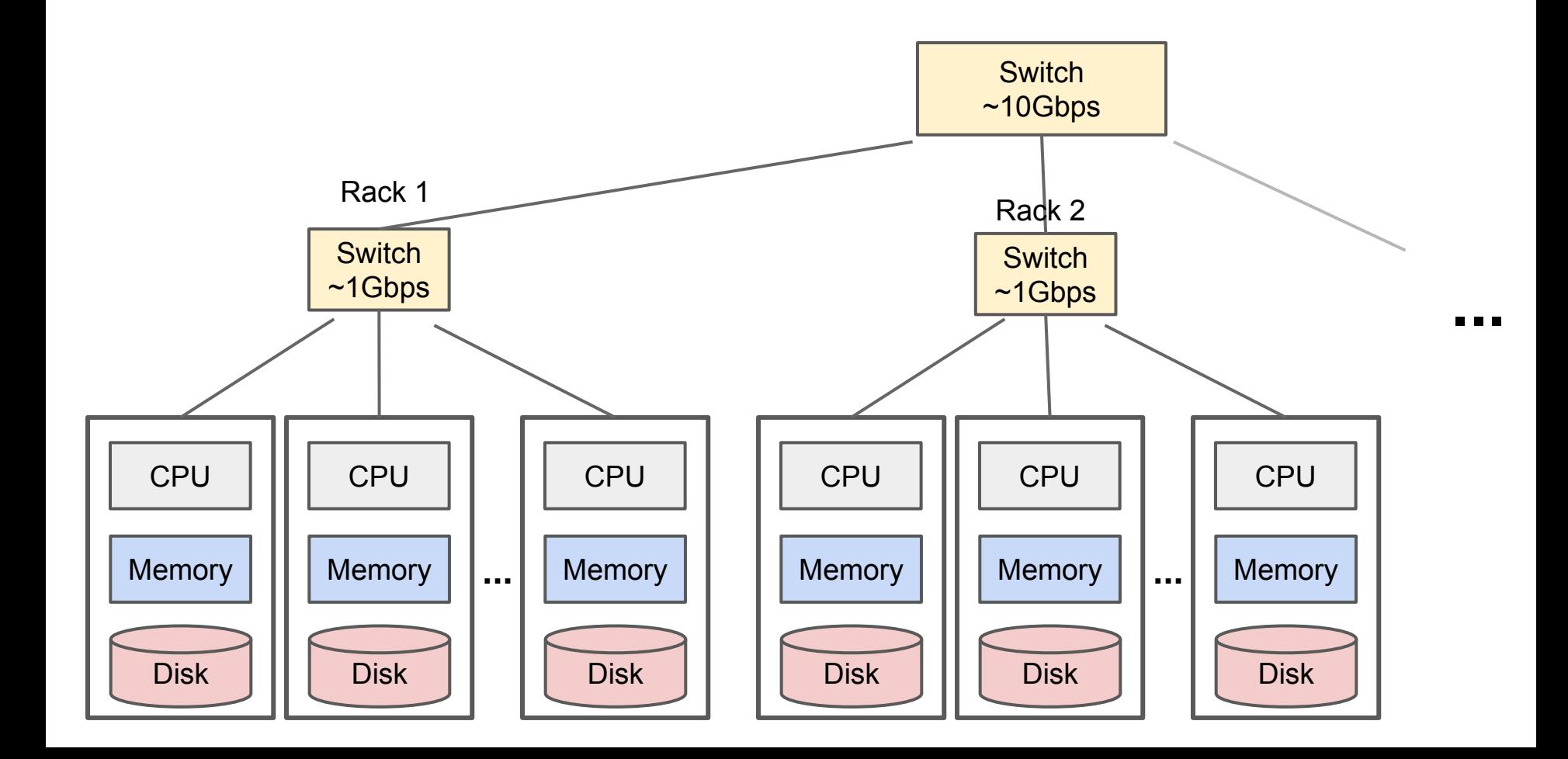

#### Challenges for IO Cluster Computing

1. Nodes fail

1 in 1000 nodes fail a day

- 2. Network is a bottleneck Typically 1-10 Gb/s throughput
- 3. Traditional distributed programming is often ad-hoc and complicated

#### Challenges for IO Cluster Computing

1. Nodes fail

1 in 1000 nodes fail a day Duplicate Data

- 2. Network is a bottleneck Typically 1-10 Gb/s throughput Bring computation to nodes, rather than data to nodes.
- 3. Traditional distributed programming is often ad-hoc and complicated Stipulate a programming system that can easily be distributed

#### Challenges for IO Cluster Computing

- 1. Nodes fail 1 in 1000 nodes fail a day Duplicate Data
- 2. Network is a bottleneck Typically 1-10 Gb/s throughput Bring computation to nodes, rather than data to nodes.
- 3. Traditional distributed programming is often ad-hoc and complicated Stipulate a programming system that can easily be distributed

**HDFS with MapReduce** 

**accomplishes all!**

The effectiveness of MapReduce, Spark, and other

distributed processing systems is in part simply due to

use of a distributed filesystem!

#### Characteristics for Big Data Tasks

Large files (i.e. >100 GB to TBs)

Reads are most common

No need to update in place (append preferred)

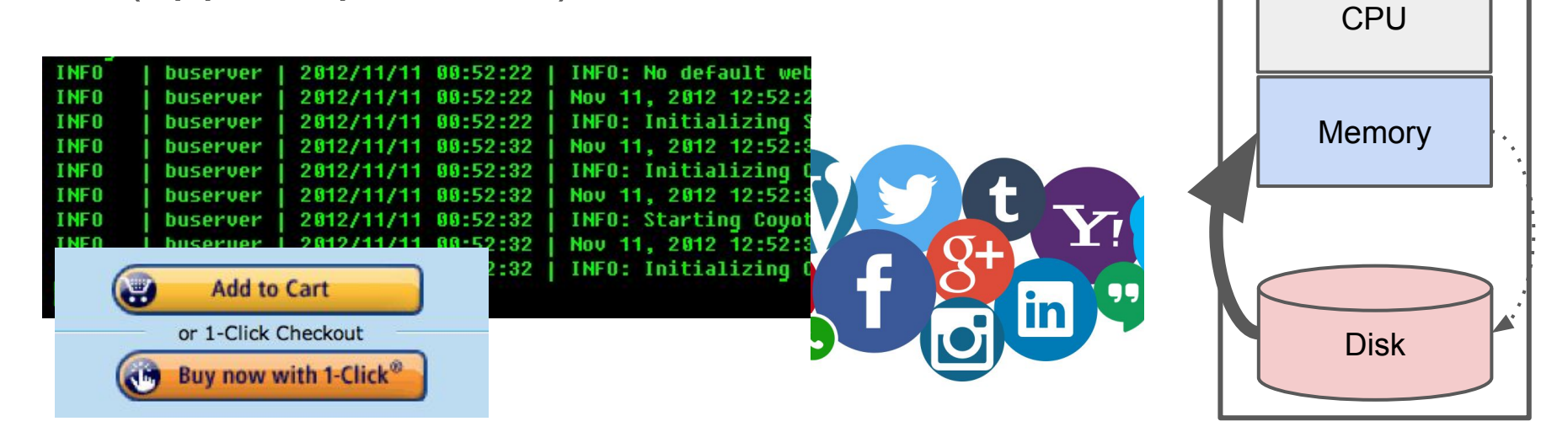

(e.g. Apache HadoopDFS, GoogleFS, EMRFS)

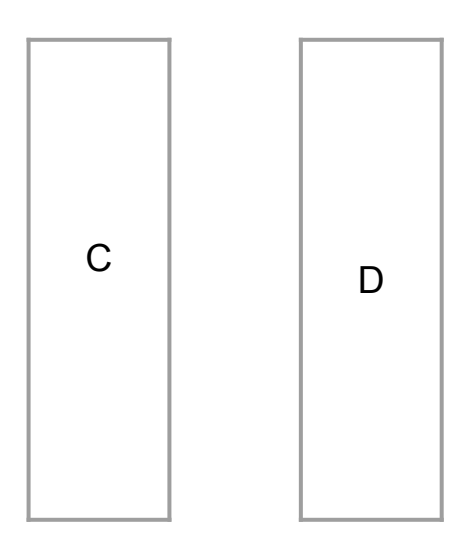

#### **Distributed Filesy**

(e.g. Apache **Hadoop**DFS, GoogleFS, EM

C, D: Two different files

"Hadoop" was named after a toy elephant belonging to Doug Cutting's son. Cutting was one of Hadoop's creators. https://opensource.com/life/14/8/intro -apache-hadoop-big-data

D

C

(e.g. Apache HadoopDFS, GoogleFS, EMRFS)

C, D: Two different files; break into chunks (or "partitions"):

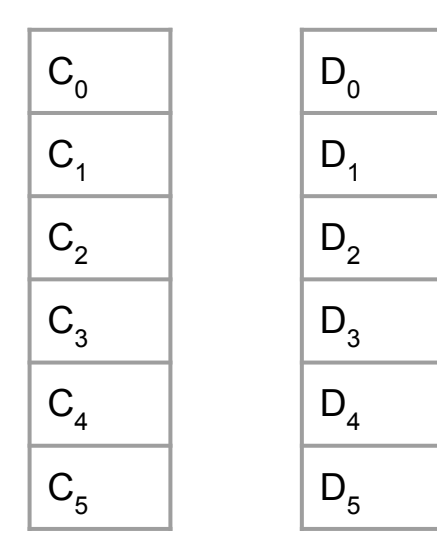

(e.g. Apache HadoopDFS, GoogleFS, EMRFS)

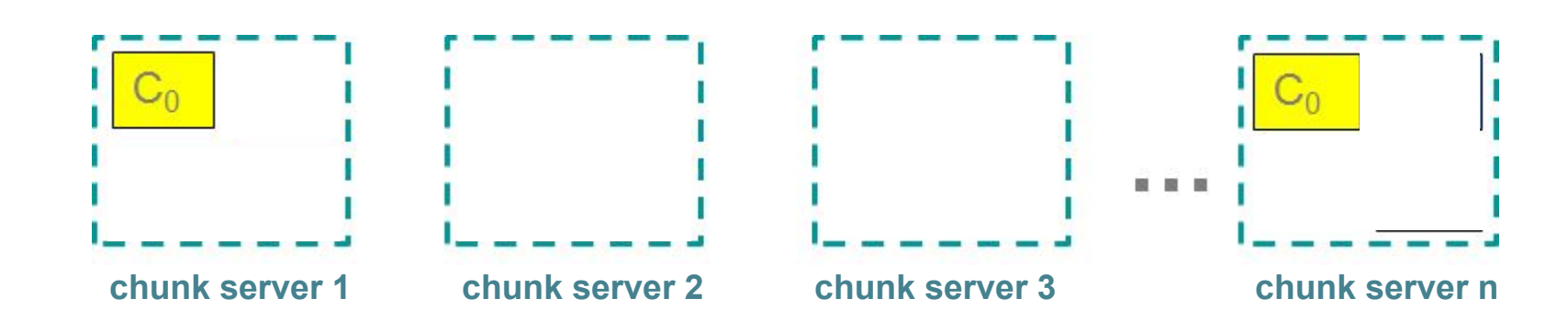

(e.g. Apache HadoopDFS, GoogleFS, EMRFS)

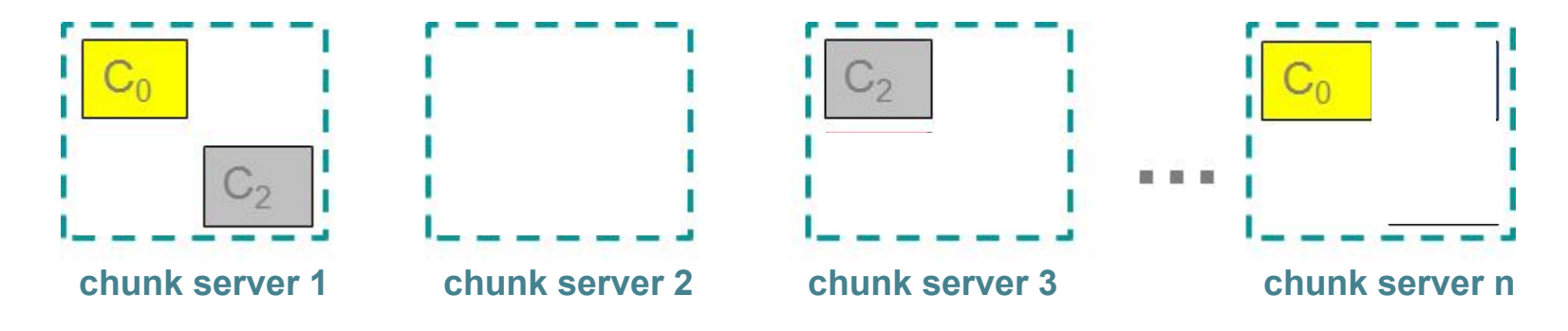

(e.g. Apache HadoopDFS, GoogleFS, EMRFS)

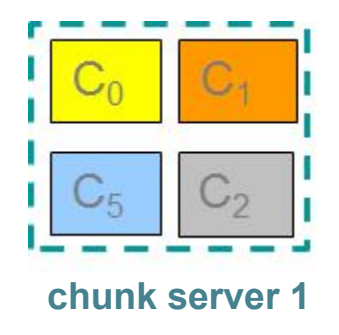

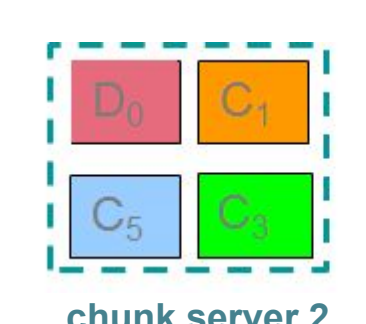

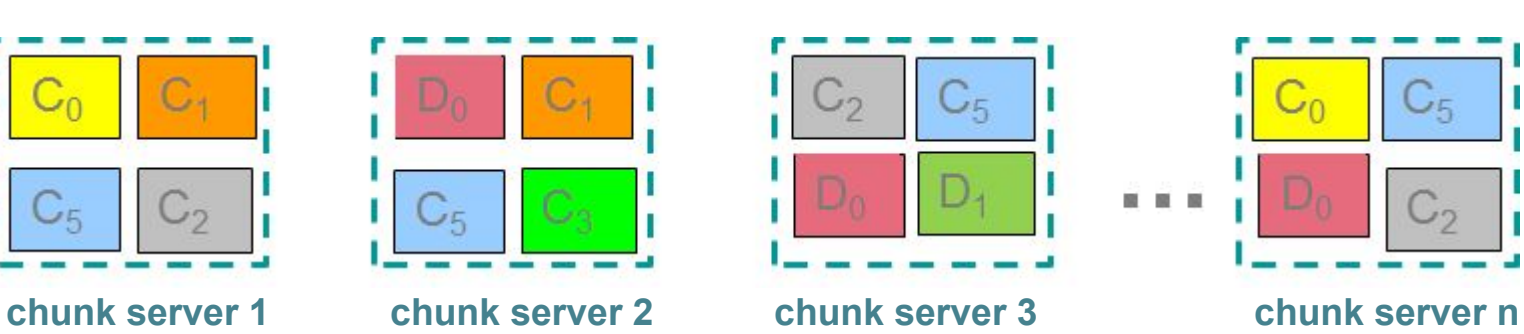

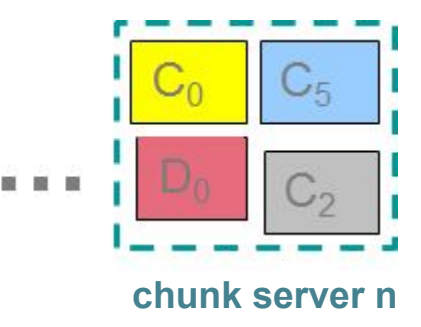

#### **Chunk servers (on Data Nodes)**

File is split into contiguous chunks Typically each chunk is 16-64MB Each chunk replicated (usually 2x or 3x) Try to keep replicas in different racks

#### **Components of a Distributed Filesystem**

#### **Chunk servers (on Data Nodes)**

File is split into contiguous chunks Typically each chunk is 16-64MB Each chunk replicated (usually 2x or 3x) Try to keep replicas in different racks **Name node (aka master node)**

> Stores metadata about where files are stored Might be replicated or distributed across data nodes.

> > (Leskovec at al., 2014; <http://www.mmds.org/>)

#### **Components of a Distributed Filesystem**

#### **Chunk servers (on Data Nodes)**

File is split into contiguous chunks Typically each chunk is 16-64MB Each chunk replicated (usually 2x or 3x) Try to keep replicas in different racks **Name node (aka master node)**

Stores metadata about where files are stored

Might be replicated or distributed across data nodes.

#### **Client library for file access**

Talks to master to find chunk servers

Connects directly to chunk servers to access data

#### Challenges for IO Cluster Computing

1. Nodes fail

1 in 1000 nodes fail a day Duplicate Data **(Distributed FS)**

- 2. Network is a bottleneck Typically 1-10 Gb/s throughput Bring computation to nodes, rather than data to nodes.
- 3. Traditional distributed programming is often ad-hoc and complicated Stipulate a programming system that can easily be distributed

#### *noun.1* **- A** *style of programming*

input chunks  $\Rightarrow$  map tasks | group by keys | reduce tasks  $\Rightarrow$  output

"|" is the linux "pipe" symbol: passes stdout from first process to stdin of next.

#### *noun.1* **- A** *style of programming*

input chunks  $\Rightarrow$  map tasks | group by keys | reduce tasks  $\Rightarrow$  output "|" is the linux "pipe" symbol: passes stdout from first process to stdin of next. E.g. counting words:

```
tokenize(document) | sort | uniq -c
```
#### *noun.1* **- A** *style of programming*

input chunks | map tasks | group\_by keys | reduce tasks => output "|" is the linux "pipe" symbol: passes output from first process to input of next. E.g. counting words:

```
cat file.txt | tr -s '\lceil:space:\rceil]' '\n' | sort | uniq -c
```
#### *noun.2* **- A** *system* **that distributes MapReduce style programs across a distributed file-system.**

(e.g. Google's internal "MapReduce" or apache.hadoop.mapreduce with hdfs)

#### *noun.1* **- A** *style of programming*

input chunks  $\Rightarrow$  map tasks | group by keys | reduce tasks  $\Rightarrow$  output "|" is the linux "pipe" symbol: passes output from first process to input of next. E.g. counting words:

```
tokenize(document) | sort | uniq -c
```
*noun.2* **- A** *system* **that distributes MapReduce style programs across a distributed file-system.** 

(e.g. Google's internal "MapReduce" or apache.hadoop.mapreduce with hdfs)

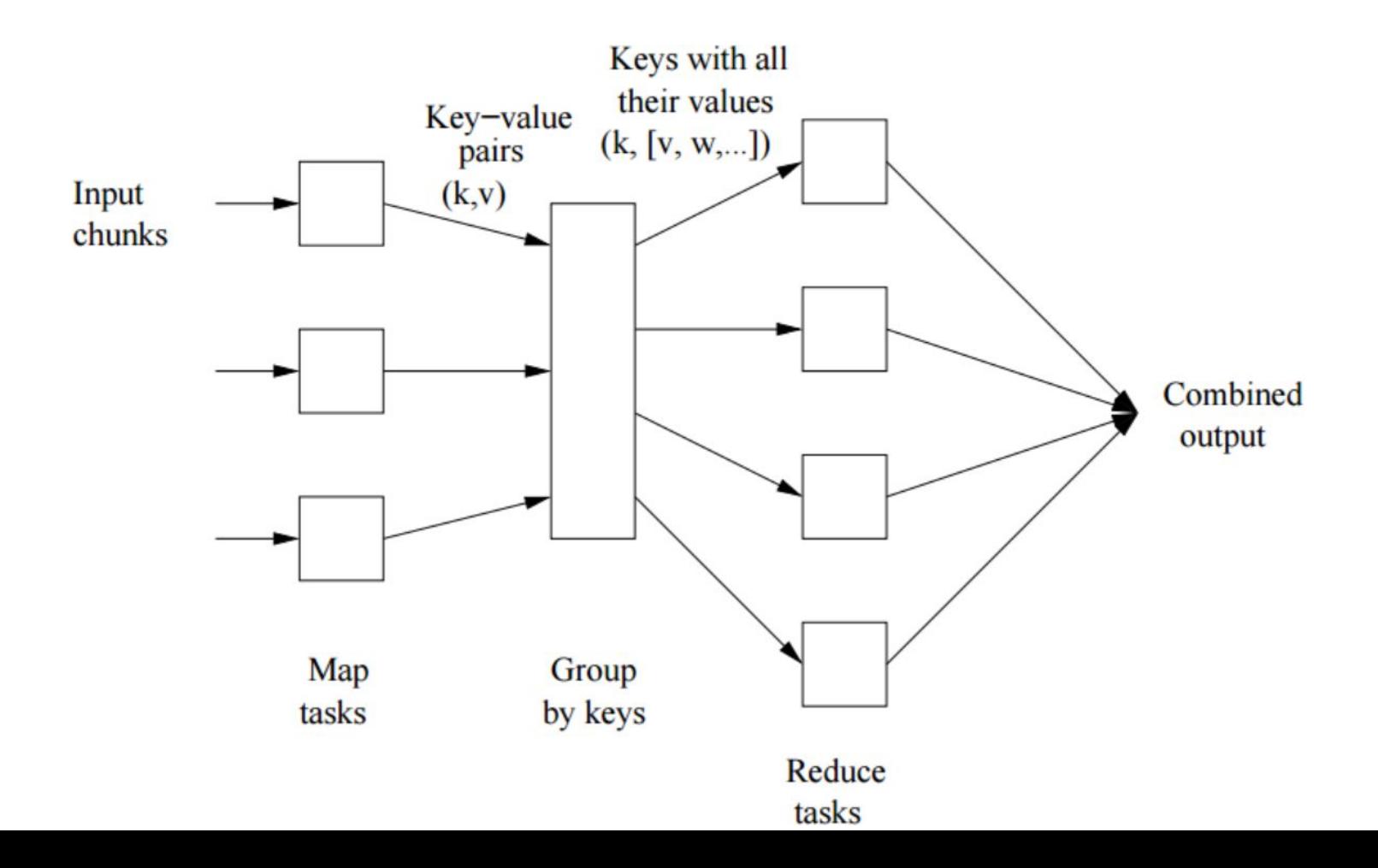

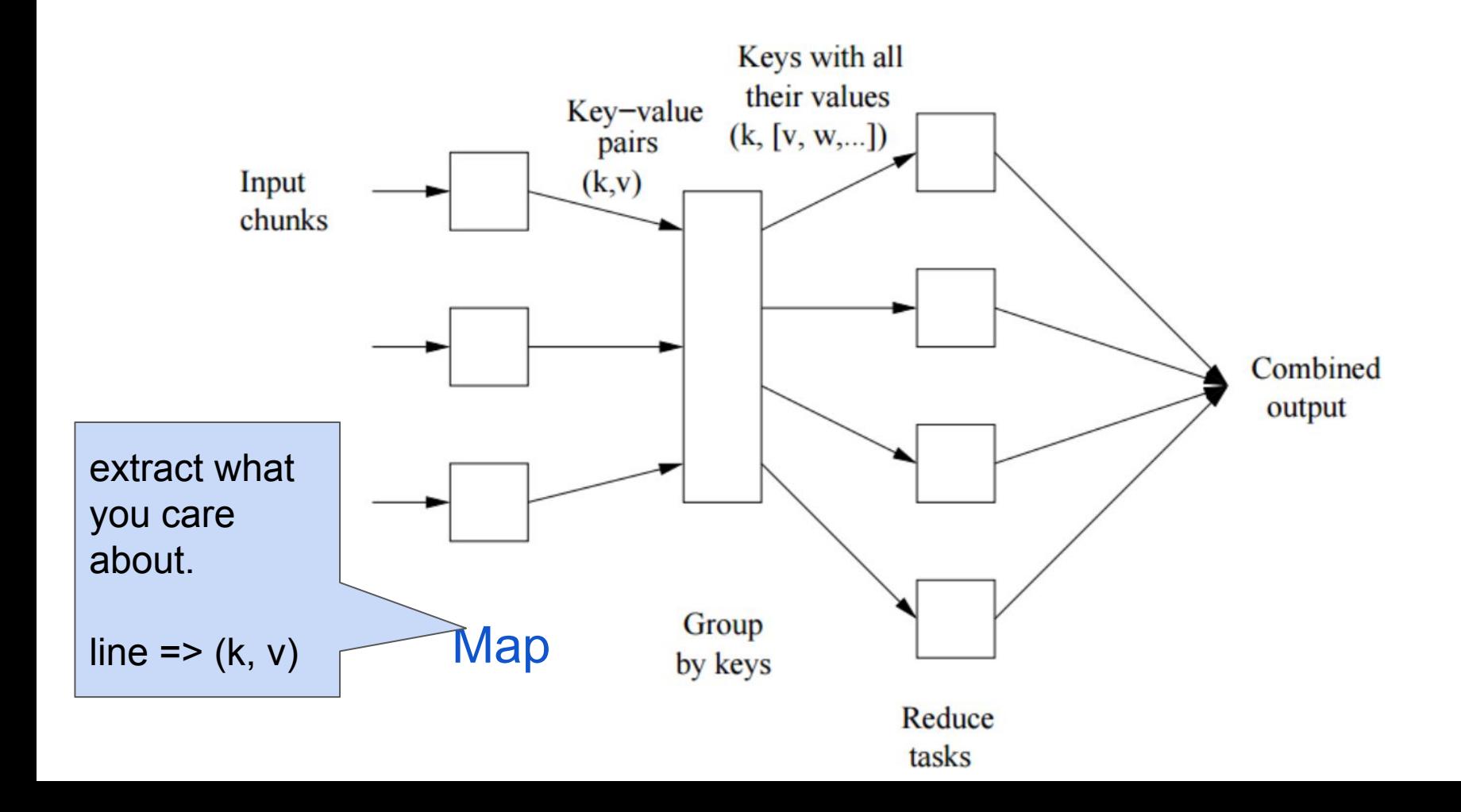
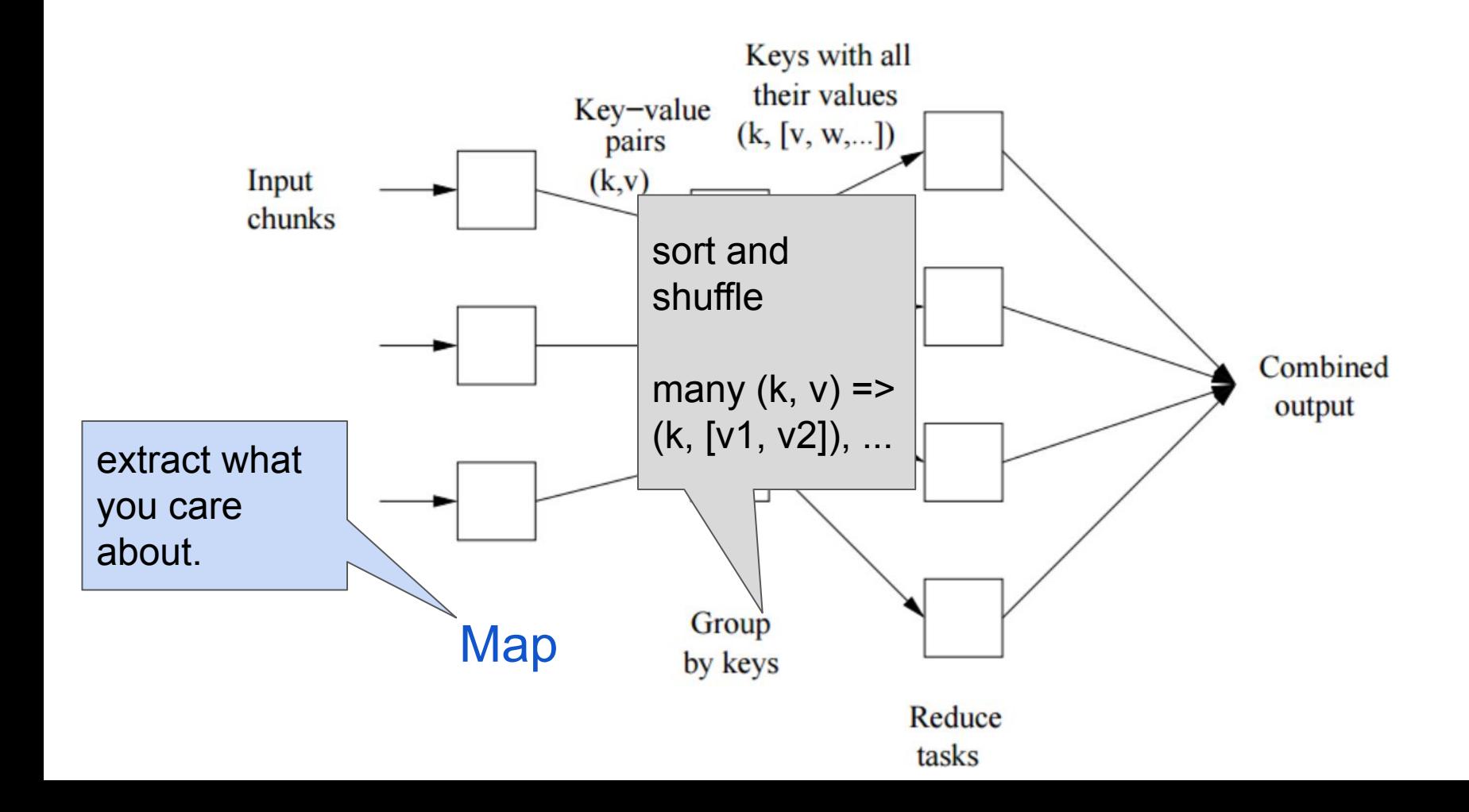

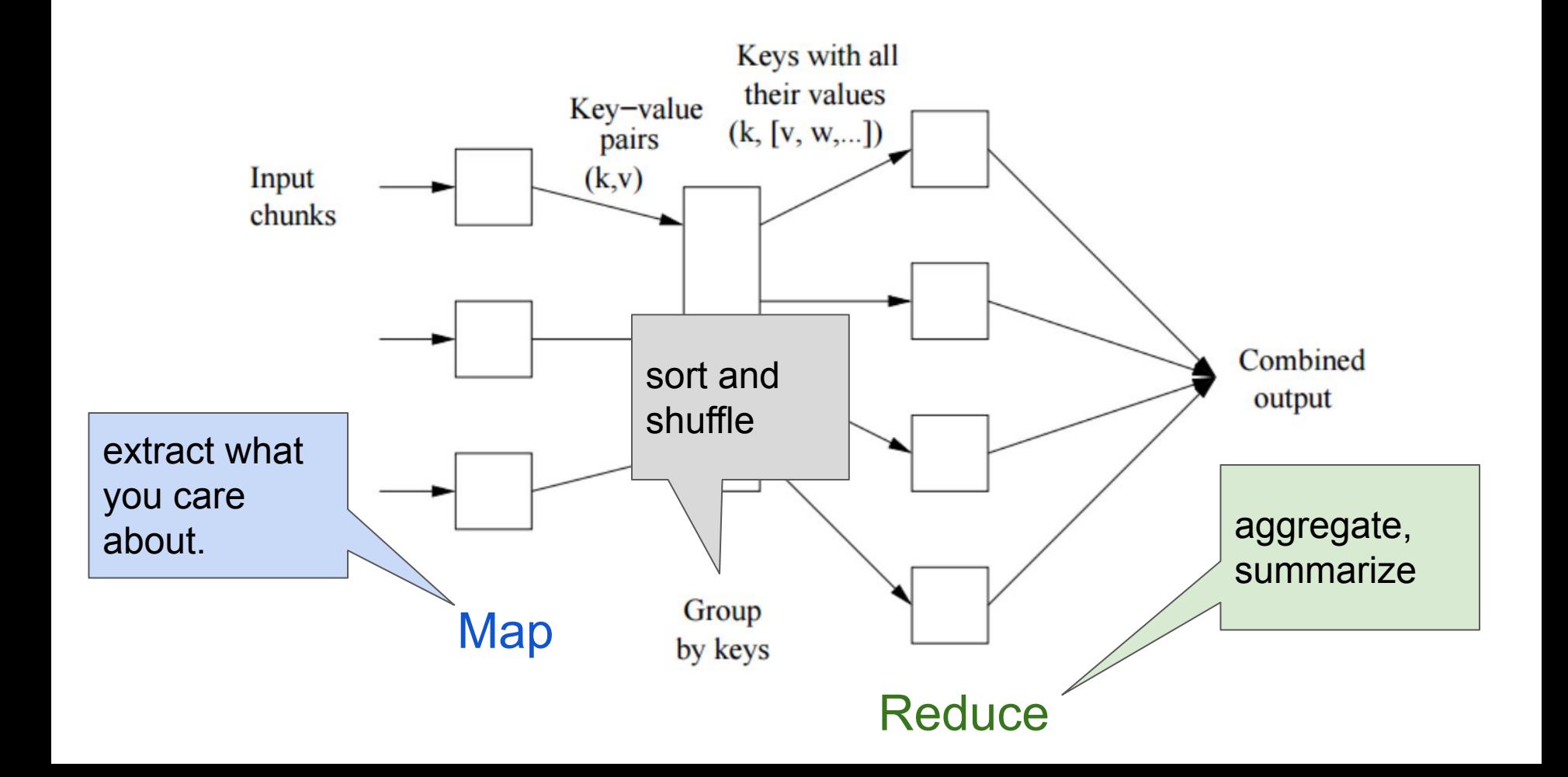

Easy as 1, 2, 3!

Step 1: **Map** Step 2: **Sort / Group by** Step 3: **Reduce**

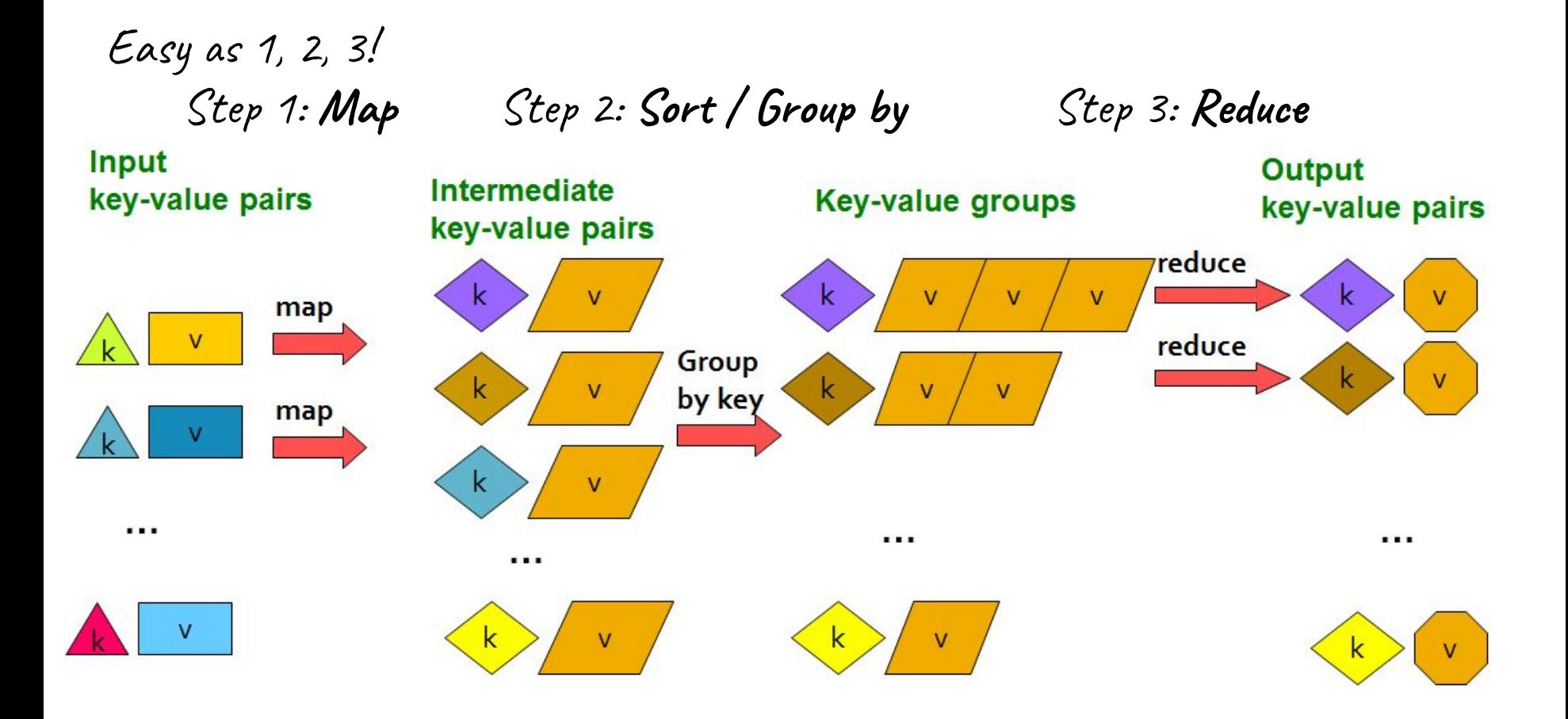

(Leskovec at al., 2014; <http://www.mmds.org/>)

# **(1) The** *Map* **Step**

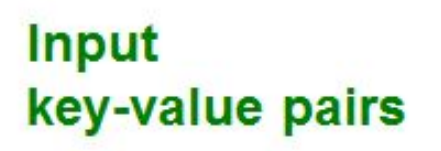

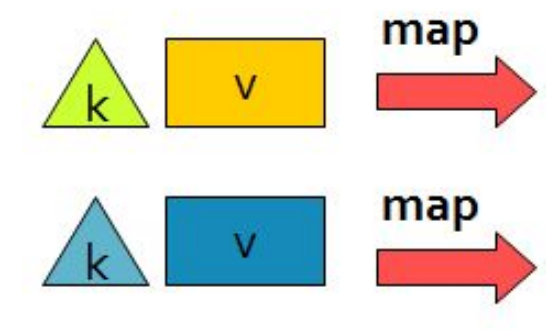

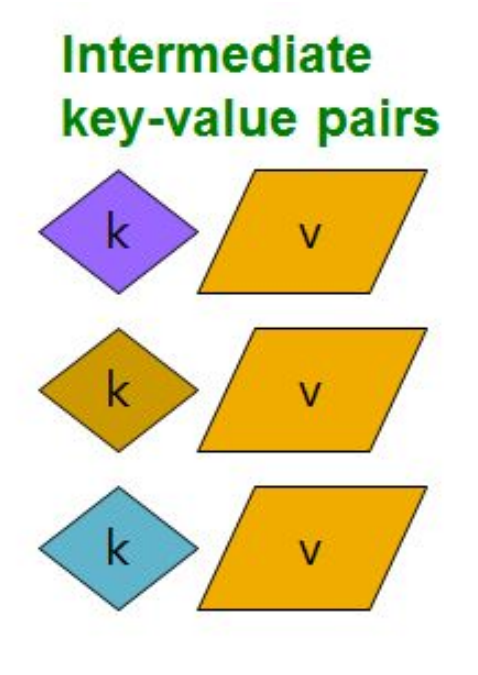

...

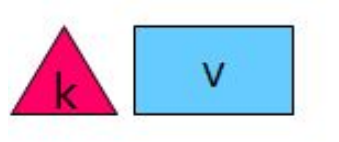

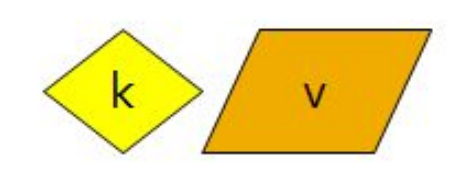

. . .

(Leskovec at al., 2014; <http://www.mmds.org/>)

# **(2) The** *Sort / Group-by* **Step**

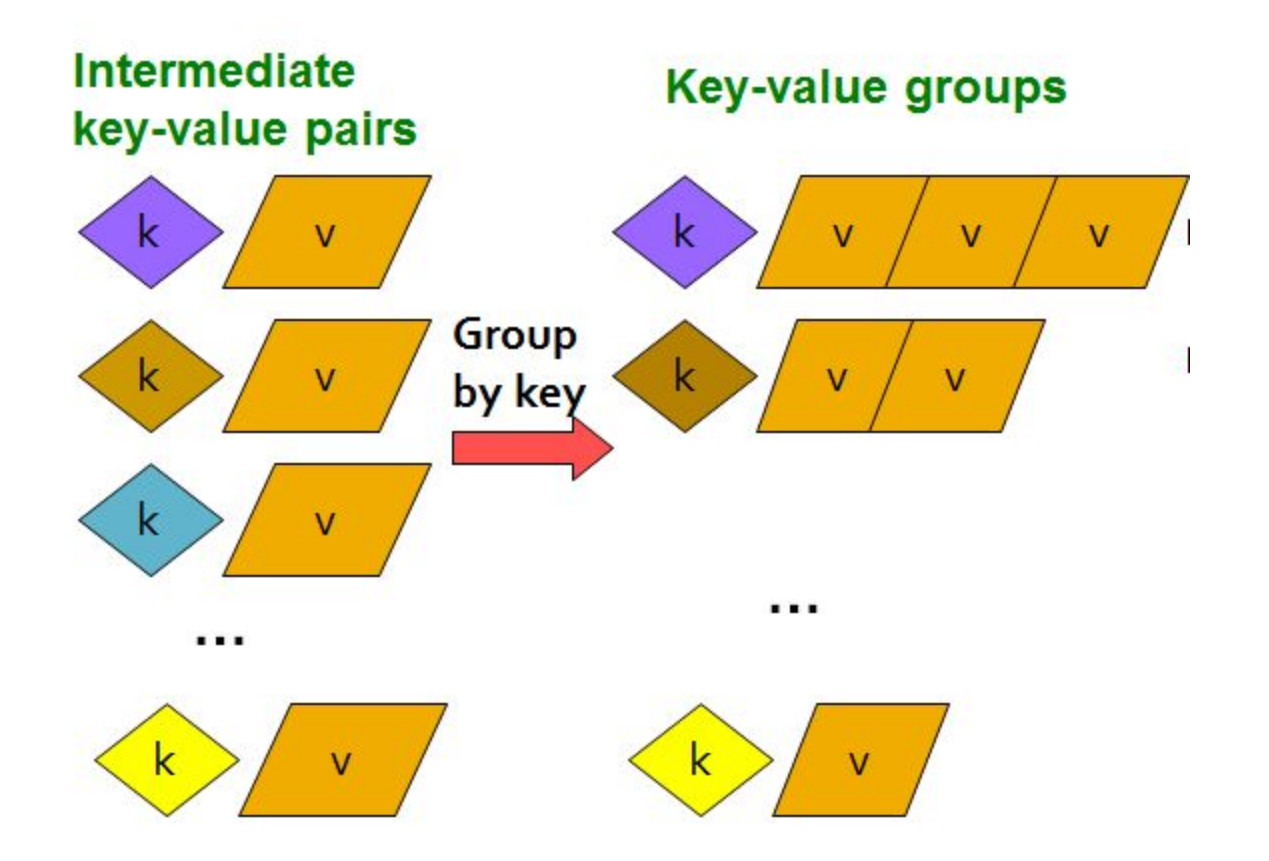

### **(3) The** *Reduce* **Step**

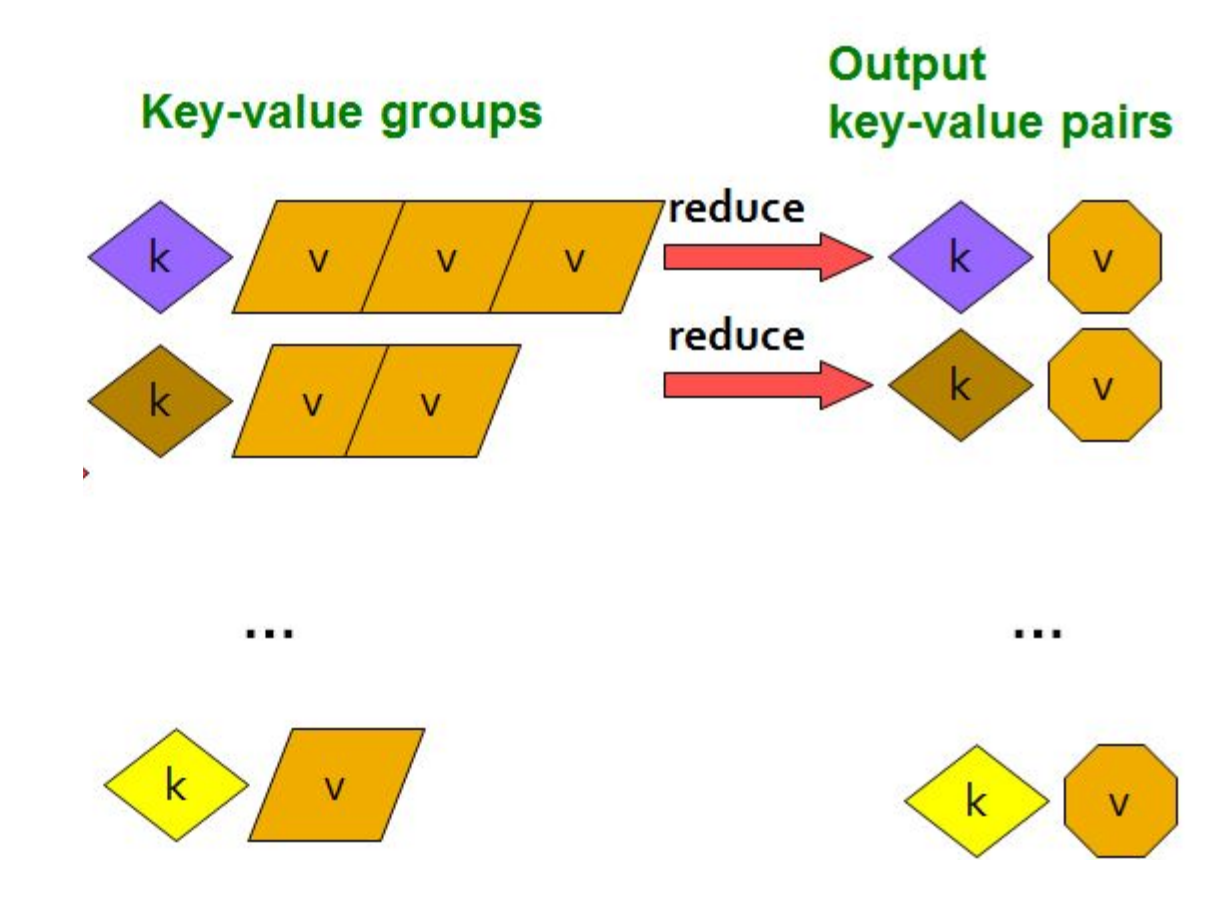

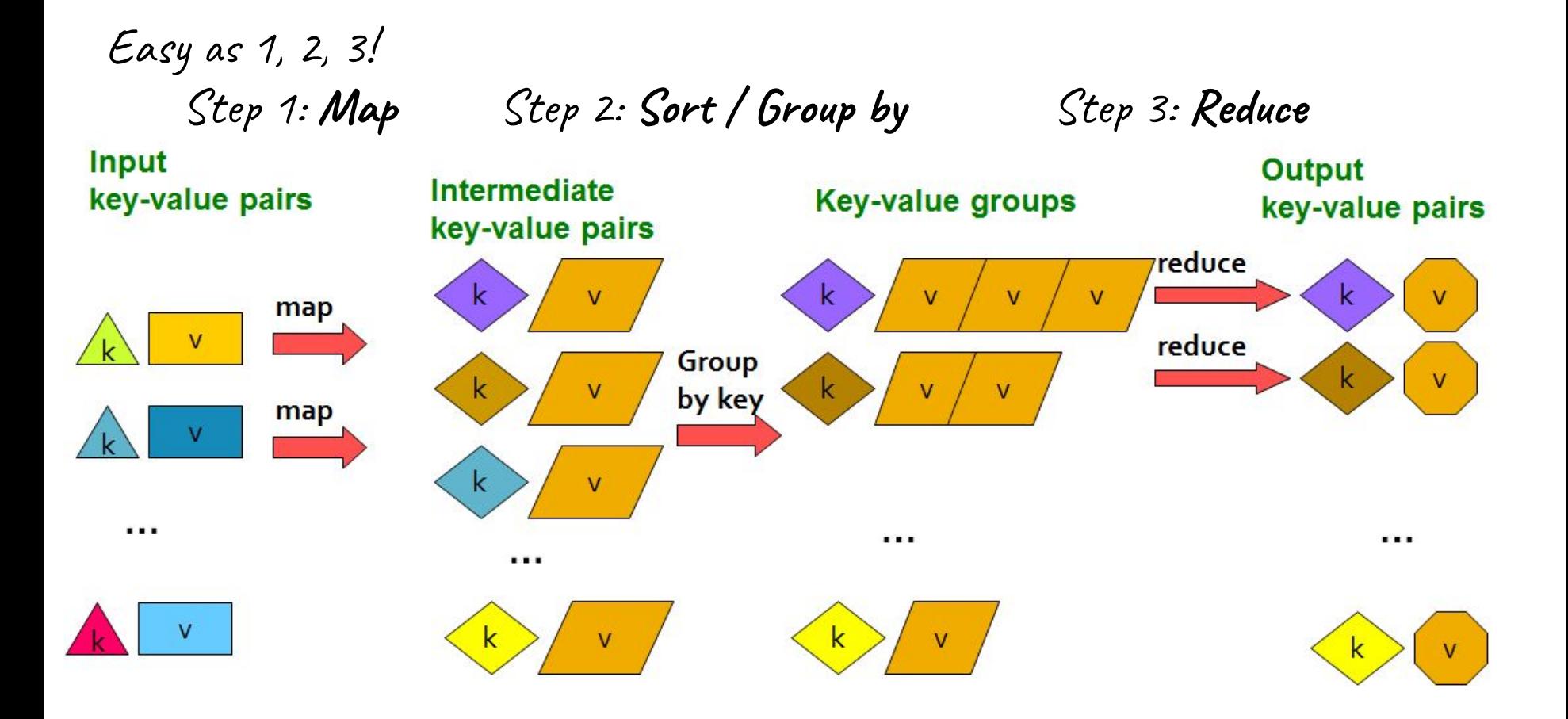

(Leskovec at al., 2014; <http://www.mmds.org/>)

Map:  $(k, v)$  ->  $(k', v')^*$ (Written by programmer)

Group by key:  $(k_1', v_1'), (k_2', v_2'), \dots \rightarrow (k_1', (v_1', v', \dots)).$ (system handles)  $', (V_1', V', \ldots), \ldots$ 

Reduce:  $(k', (v_1', v', ...)$ ) ->  $(k', v'')^*$ (Written by programmer)

tokenize(document) | sort | uniq -c

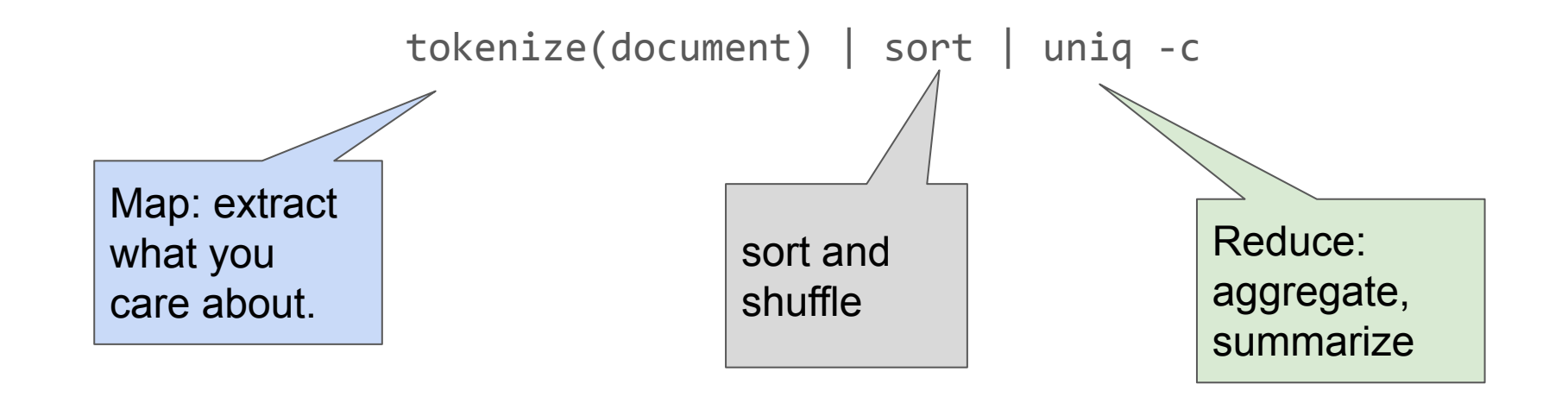

The crew of the space shuttle Endeavor recently returned to Earth as ambassadors, harbingers of a new era of space exploration. Scientists at NASA are saying that the recent assembly of the Dextre bot is the first step in a long-term space-based man/mache partnership. "The work we're doing now -- the robotics we're doing -- is what we're going to need ..........................

**Big document** 

(Leskovec at al., 2014; [http://www.mmds.org/\)](http://www.mmds.org/)

### **Provided by the** programmer

**MAP:** Read input and produces a set of key-value pairs

 $(The, 1)$ 

 $(crew, 1)$ 

 $($ of, 1 $)$ 

 $(the, 1)$ 

 $(space, 1)$ 

The crew of the space shuttle Endeavor recently returned to Earth as ambassadors, harbingers of a new era of space exploration. Scientists at NASA are saying that the recent assembly of the Dextre bot is the first step in a long-term space-based partnership. man/mache "The work we're doing now -- the robotics we're doing -- is what we're going to need ...........................

(shuttle, 1) (Endeavor, 1) (recently, 1) **Big document** (key, value)

### **Provided by the** programmer

MAP: Read input and produces a set of key-value pairs

Group by key: Collect all pairs with same key

The crew of the space shuttle Endeavor recently returned to Earth as ambassadors, harbingers of a new era of space exploration. Scientists at NASA are saying that the recent assembly of the Dextre bot is the first step in a long-term space-based man/mache partnership. "The work we're doing now -- the robotics we're doing -- is what we're going to need ............................

 $(The, 1)$  $(crew, 1)$  $($ of, 1 $)$  $(the, 1)$  $(space, 1)$ (shuttle, 1) (Endeavor, 1)  $(recently, 1)$ 

 $($ crew,  $1)$  $(crew, 1)$  $(space, 1)$  $(the, 1)$  $(the, 1)$  $(the, 1)$ (shuttle, 1)  $(recently, 1)$ 

**Big document** 

(key, value)

(key, value)

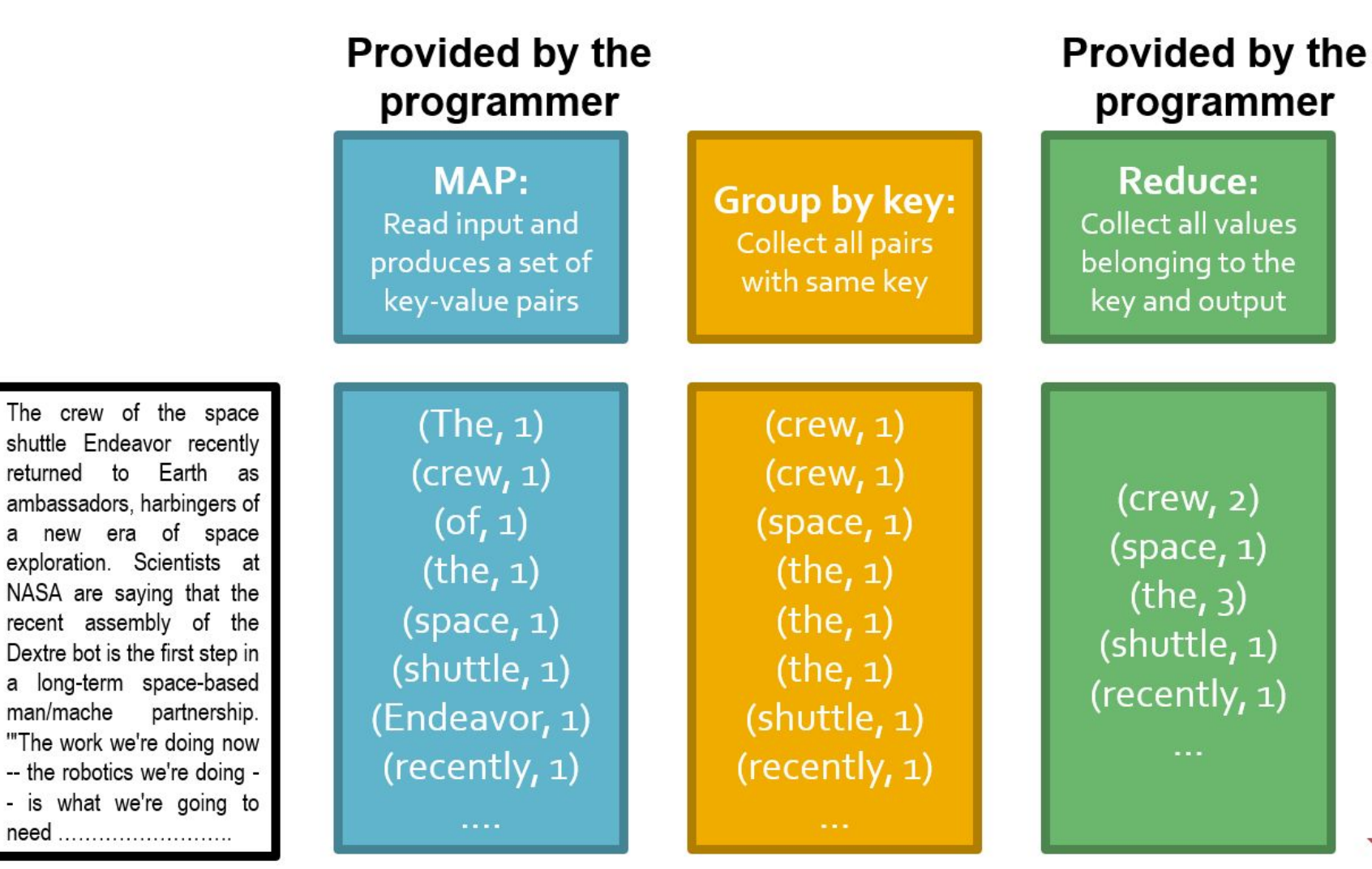

#### **Big document**

man/mache

(key, value)

(key, value)

(key, value)

(Leskovec at al., 2014; <http://www.mmds.org/>)

#### **Chunks**

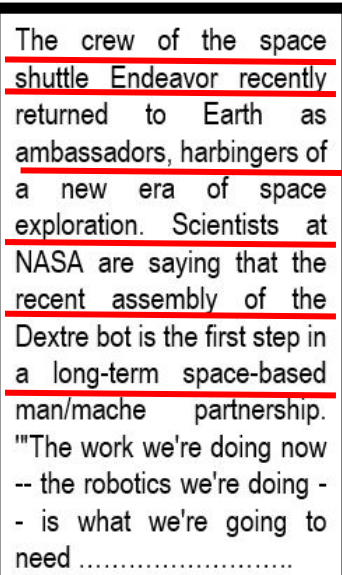

#### **Big document**

#### **Provided by the** programmer

**MAP:** Read input and produces a set of key-value pairs

### **Group by key:** Collect all pairs with same key

### Provided by the programmer

**Reduce:** Collect all values belonging to the key and output

(key, value)

 $(The, 1)$  $(crew, 1)$  $(of, 1)$  $(the, 1)$  $(space, 1)$ (shuttle, 1) (Endeavor, 1) (recently, 1)

(key, value)

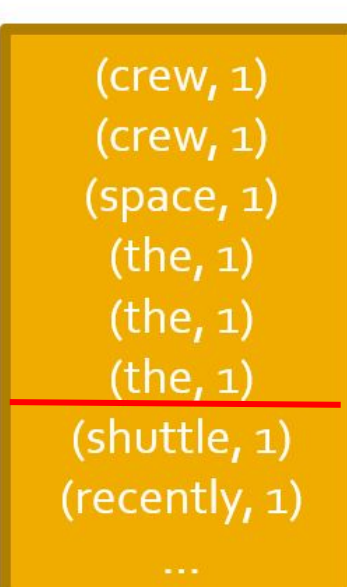

(key, value)

### $(crew, 2)$  $(space, 1)$  $(the, 3)$ (shuttle, 1) (recently, 1)

reads

sequential

**Only** 

```
@abstractmethod
def map(k, v): 
    pass
```

```
@abstractmethod
def reduce(k, vs):
   pass
```
## **Example: Word Count (v1)**

```
def map(k, v):
   for w in tokenize(v):
       yield (w,1)
```
**def reduce**(k, vs): return len(vs)

# **Example: Word Count (v1)**

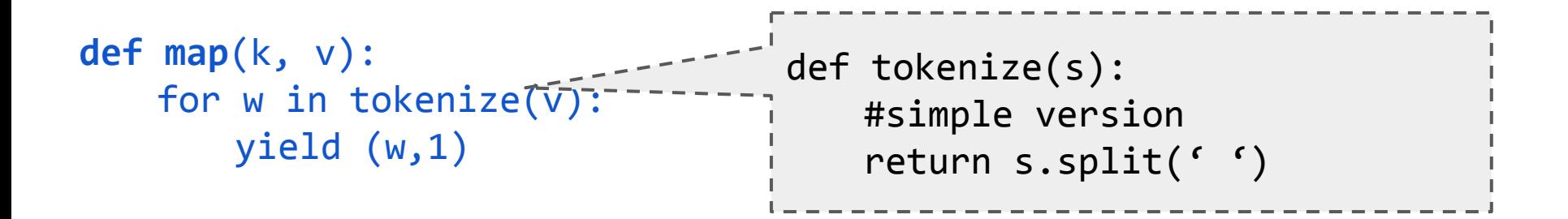

**def reduce**(k, vs): return len(vs)

## **Example: Word Count (v2)**

```
def map(k, v):
   counts = dict()for w in tokenize(v):
```
counts each word within the chunk (try/except is faster than "if w in counts")

# **Example: Word Count (v2)**

```
def map(k, v):
   counts = dict()for w in tokenize(v):
       try: 
           counts[w] += 1except KeyError:
           counts[w] = 1for item in counts.iteritems():
       yield item
```
counts each word within the chunk (try/except is faster than "if w in counts")

# **Example: Word Count (v2)**

```
def map(k, v):
    counts = dict()for w in tokenize(v):
        try: 
            counts[w] += 1except KeyError:
            counts[w] = 1for item in counts.iteritems():
        yield item
                                       counts each word within the chunk
                                       (try/except is faster than 
                                      "if w in counts")
```

```
def reduce(k, vs):
   return (k, sum(vs) )
```
sum of counts from different chunks

# **Distributed Architecture (Cluster)**

### Challenges for IO Cluster Computing

1. Nodes fail

1 in 1000 nodes fail a day Duplicate Data **(Distributed FS)**

- 2. Network is a bottleneck Typically 1-10 Gb/s throughput Bring computation to nodes, rather than data to nodes.
- 3. Traditional distributed programming is often ad-hoc and complicated Stipulate a programming system that can easily be distributed

# **Distributed Architecture (Cluster)**

### Challenges for IO Cluster Computing

- 1. Nodes fail 1 in 1000 nodes fail a day Duplicate Data **(Distributed FS)**
- 2. Network is a bottleneck Typically 1-10 Gb/s throughput Bring computation to nodes, rather than data to nodes. **(Sort and Shuffle)**
- 3. Traditional distributed programming is often ad-hoc and complicated Stipulate a programming system that can easily be distributed

# **Distributed Architecture (Cluster)**

### Challenges for IO Cluster Computing

1. Nodes fail

1 in 1000 nodes fail a day Duplicate Data **(Distributed FS)**

- 2. Network is a bottleneck Typically 1-10 Gb/s throughput Bring computation to nodes, rather than data to nodes. **(Sort and Shuffle)**
- 3. Traditional distributed programming is often ad-hoc and complicated **(Simply define a map**  Stipulate a programming system that can easily be distributed  **and reduce)**

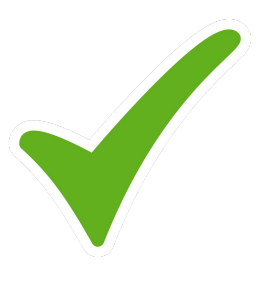

**Select** 

Project

Union, Intersection, Difference

Natural Join

Grouping

### **Select**

Project

Union, Intersection, Difference

**Natural Join**

Grouping

### **Select**

*R(A1 ,A2 ,A3 ,...)*, Relation *R,* Attributes *A\**

return only those attribute tuples where condition *C* is true

### **Select**

*R(A1 ,A2 ,A3 ,...)*, Relation *R,* Attributes *A\** return only those attribute tuples where condition *C* is true **def map**(k, v): #v is list of attribute tuples: [(...,), (...,), ...]  $r = \lceil \rceil$ for t in v: if t satisfies C:  $r$  +=  $[(t, t)]$ return r

### **Select**

```
R(A1
,A2
,A3
,...), Relation R, Attributes A*
return only those attribute tuples where condition C is true
def map(k, v): #v is list of attribute tuples: [(...,), (...,), ...]
    r = \lceil \rceilfor t in v:
        if t satisfies C:
            r += [(t, t)]return r
                def reduce(k, vs):
                  r = \lceil \rceil for each v in vs:
                    r += [(k, v)] return r
```
### **Select**

```
R(A1
,A2
,A3
,...), Relation R, Attributes A*
```
return only those attribute tuples where condition *C* is true

```
def map(k, v): #v is list of attribute tuples
   for t in v:
       if t satisfies C:
           yield (t, t)
```
**def reduce**(k, vs): For each v in vs: yield (k, v)

### **Natural Join**

Given  $R^{}_{1}$  and  $R^{}_{2}$  return  $R^{}_{join}$ -- union of all pairs of tuples that match given attributes. **def map**(k, v): #k \in {R1, R2}, v is *(A, B)* for R1, *(B, C)* for R2 #*B* are matched attributes

### **Natural Join**

```
Given R^{}_{1} and R^{}_{2} return R^{}_{join}-- union of all pairs of tuples that match given attributes.
def map(k, v): #k \in {R1, R2}, v is (A, B) for R1, (B, C) for R2
                  #B are matched attributes
    if k=='R1':(a, b) = vreturn (b,('R1
',
a))
    if k=='R2':(b, c) = vreturn (b,('R2
',
c))
```
### **Natural Join**

Given  $R^{}_{1}$  and  $R^{}_{2}$  return  $R^{}_{join}$ -- union of all pairs of tuples that match given attributes. **def map**(k, v): #k \in {R1, R2}, v is *(A, B)* for R1, *(B, C)* for R2 #*B* are matched attributes if  $k=='R1$ :  $(a, b) = v$ return (*b*,('*R1 ', a*)) if  $k=='R2':$  $(b, c) = v$ return (*b*,('*R2 ', c*)) **def reduce**(k, vs): r1, r2, rjn =  $[$ ],  $[$ ],  $[$ ] for (s, x) in vs: #separate rs if  $s == 'R1': r1.append(x)$  else: r2.append(x) for *a* in r1: #join as tuple for each *c* in r2: rjn += ('Rjoin', (*a*, k, *c*)) #k is *b* return rjn

### **Data Flow**

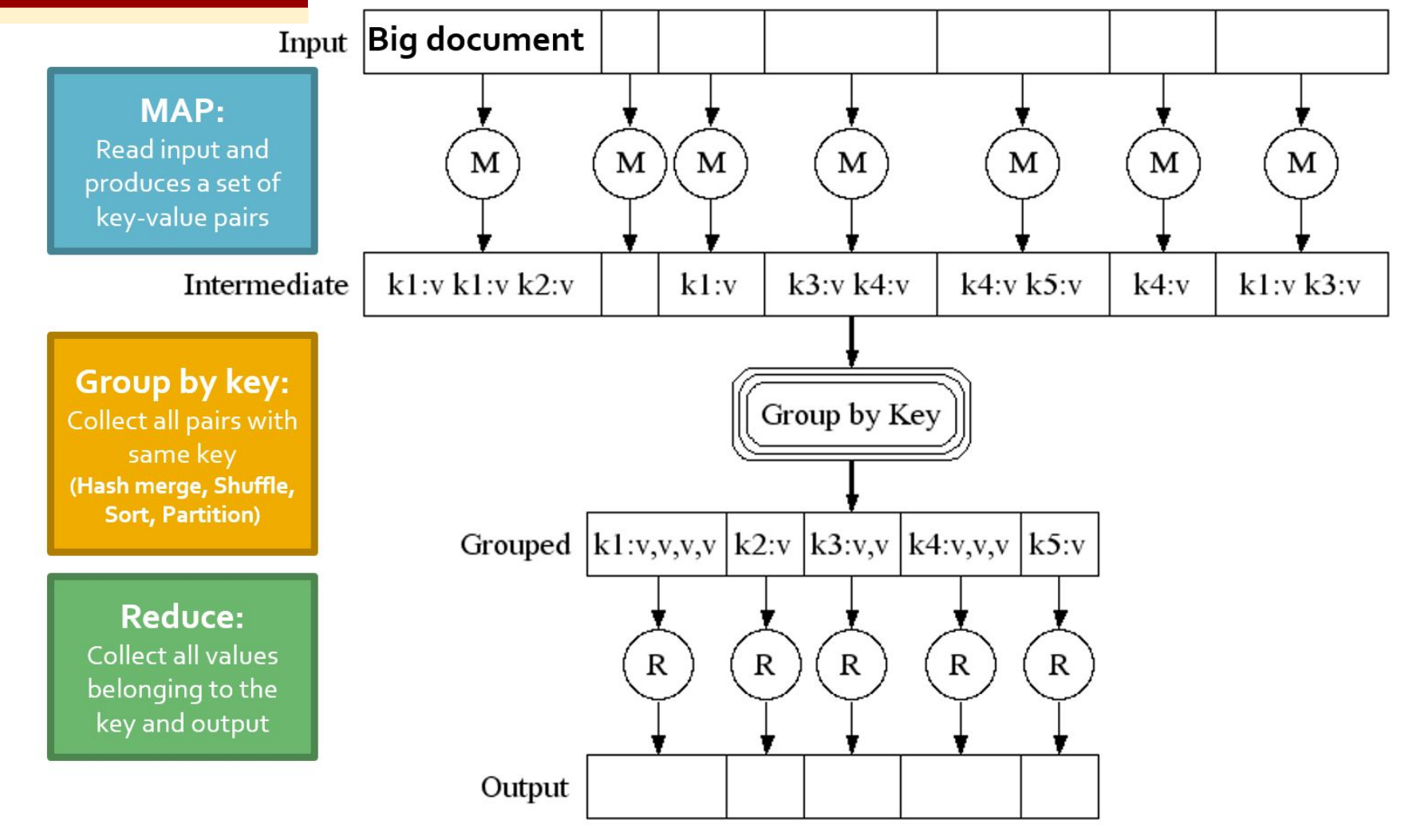

J. Leskovec, A. Rajaraman, J. Ullman: Mining of Massive Datasets, http://www.mmds.org

### **Data Flow**

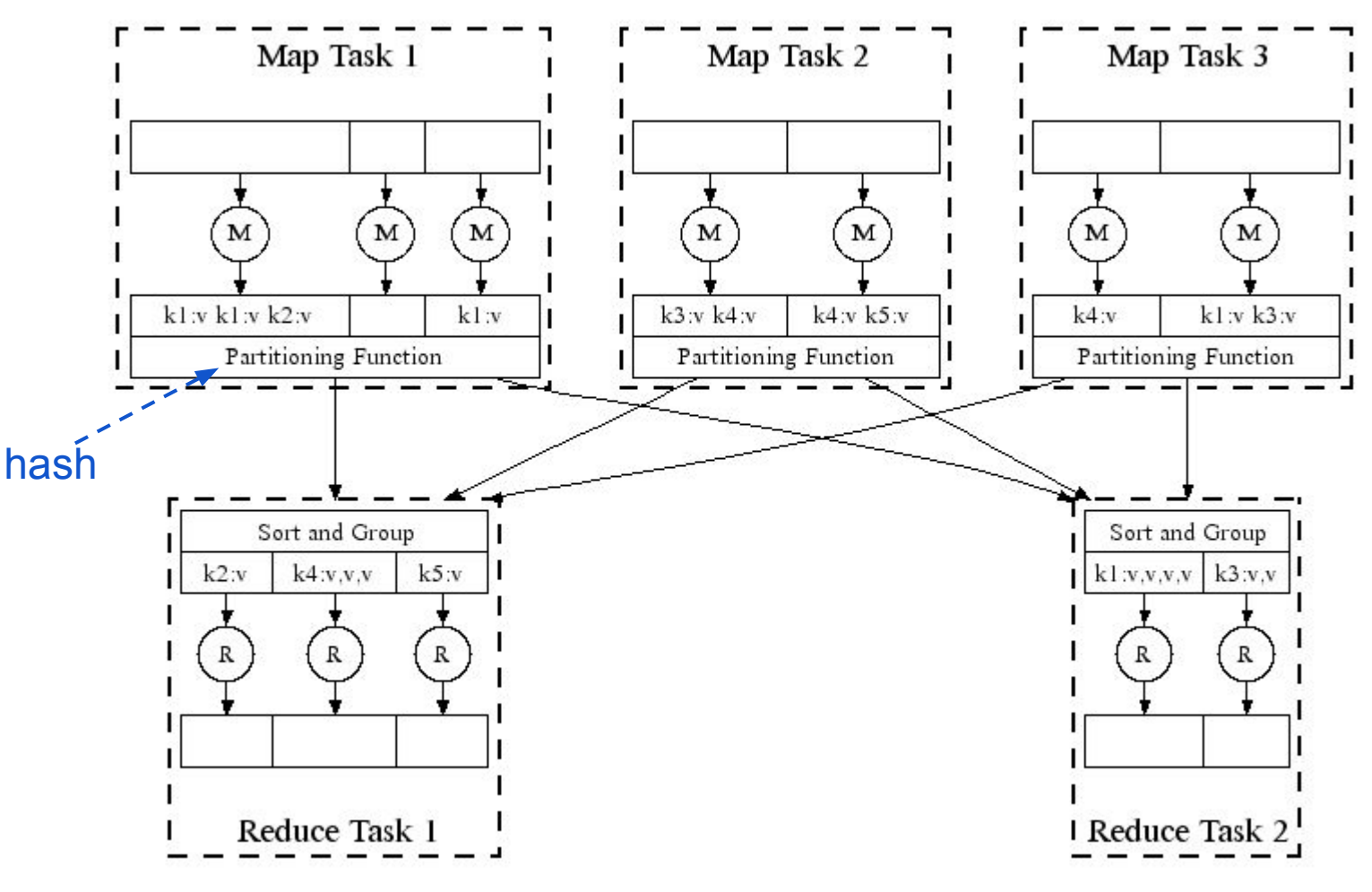

(Leskovec at al., 2014; <http://www.mmds.org/>)
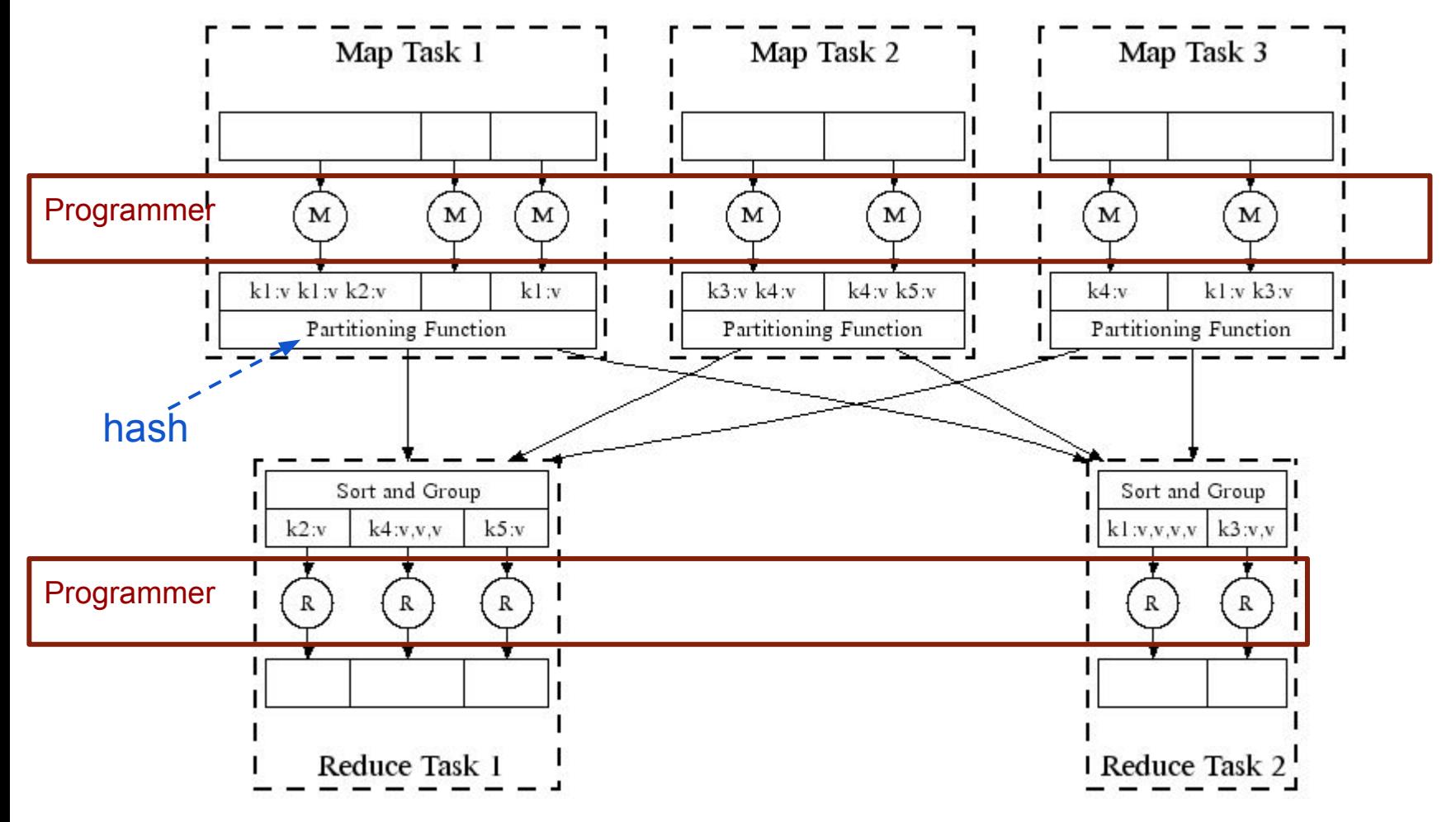

(Leskovec at al., 2014; <http://www.mmds.org/>)

### $\Box$  Map  $\Box$  Map's Local FS  $\Box$  Reduce  $\Box$  DFS

MapReduce system handles:

- Partitioning
- Scheduling map / reducer execution
- **•** Group by key
- Restarts from node failures
- Inter-machine communication

#### $\Box$  MapReduce  $\Box$  DFS

- Schedule map tasks near physical storage of chunk
- Intermediate results stored locally
- Master / Name Node coordinates

#### $\Box$ > MapReduce  $\Box$ > DFS

- Schedule map tasks near physical storage of chunk
- Intermediate results stored locally
- Master / Name Node coordinates
	- Task status: idle, in-progress, complete
	- Receives location of intermediate results and schedules with reducer
	- Checks nodes for failures and restarts when necessary
		- All map tasks on nodes must be completely restarted
		- Reduce tasks can pickup with reduce task failed

#### $\Box$  MapReduce  $\Box$  DFS

- Schedule map tasks near physical storage of chunk
- Intermediate results stored locally
- Master / Name Node coordinates
	- Task status: idle, in-progress, complete
	- Receives location of intermediate results and schedules with reducer
	- Checks nodes for failures and restarts when necessary
		- All map tasks on nodes must be completely restarted
		- Reduce tasks can pickup with reduce task failed

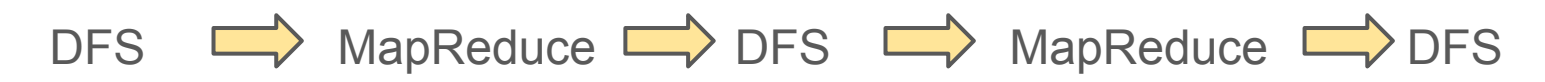

Skew: The degree to which certain tasks end up taking much longer than others.

Handled with:

- More reducers (i.e. partitions) than reduce tasks
- More reduce tasks than nodes

### **Key Question:** How many Map and Reduce jobs?

*M:* map tasks, *R:* reducer tasks

### **Key Question:** How many Map and Reduce jobs?

*M:* map tasks, *R:* reducer tasks

**Answer: 1)** If possible, one chunk per map task

(maximizes flexibility for scheduling)

 $2)$  *M* >> |nodes|  $\approx$  |cores| (better handling of node failures, better load balancing)

**3)** *R <= M*

(reduces number of parts stored in DFS)

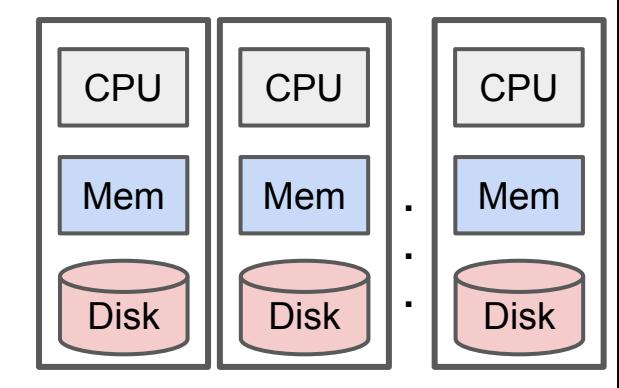

Tasks (Map Task or Reduce Task)

version 1: few reduce tasks (same number of reduce tasks as nodes)

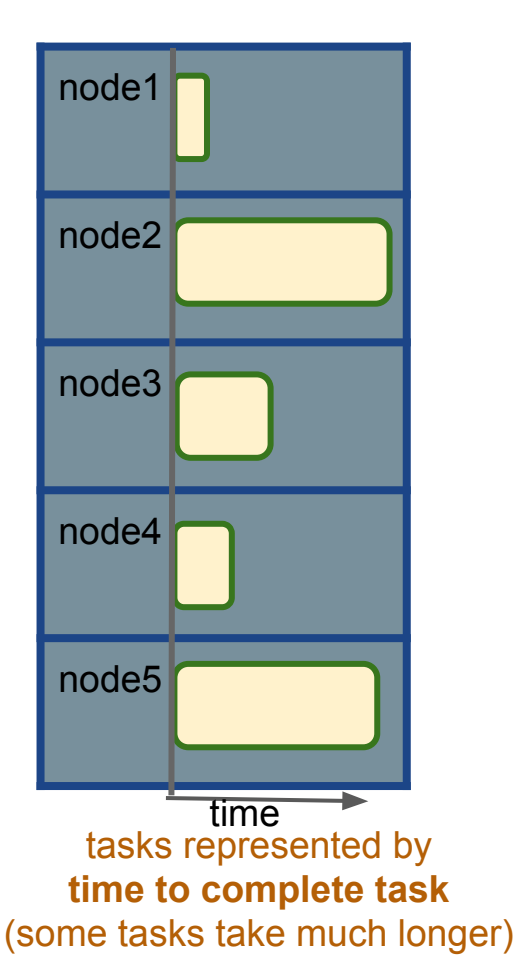

version 1: few reduce tasks (same number of reduce tasks as nodes)

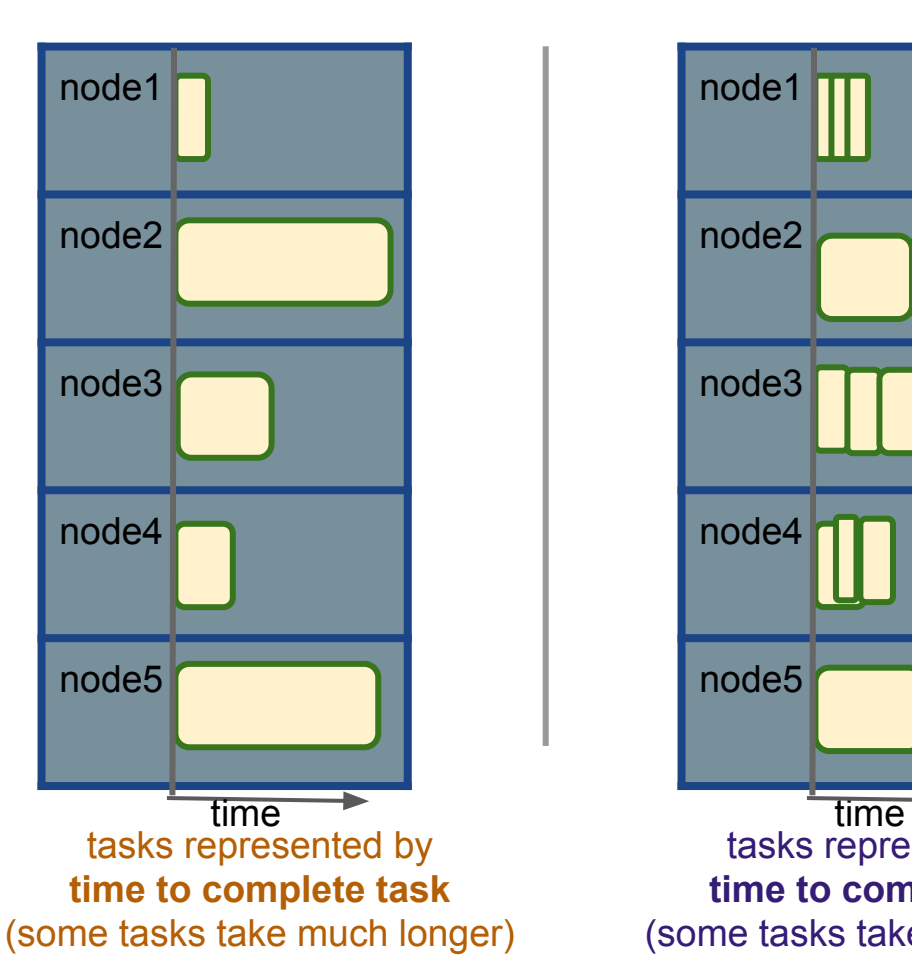

#### Tasks (Map Task or Reduce Task)

version 2: more reduce tasks (more reduce tasks than nodes)

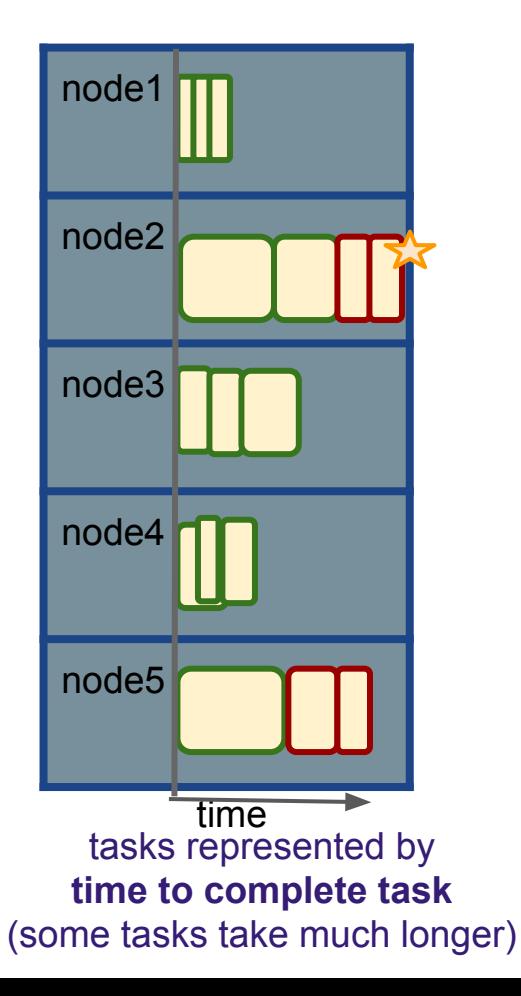

version 1: few reduce tasks (same number of reduce tasks as nodes)

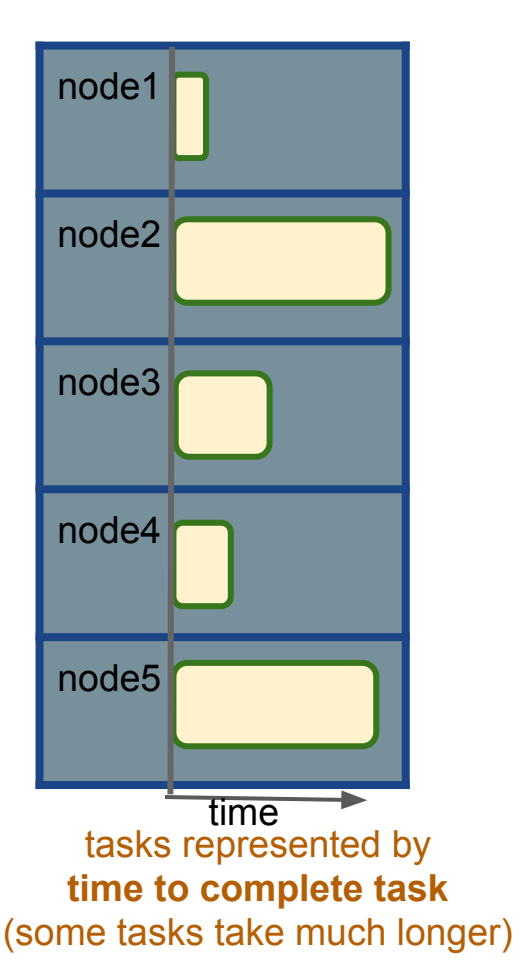

#### Tasks (Map Task or Reduce Task)

version 2: more reduce tasks (more reduce tasks than nodes)

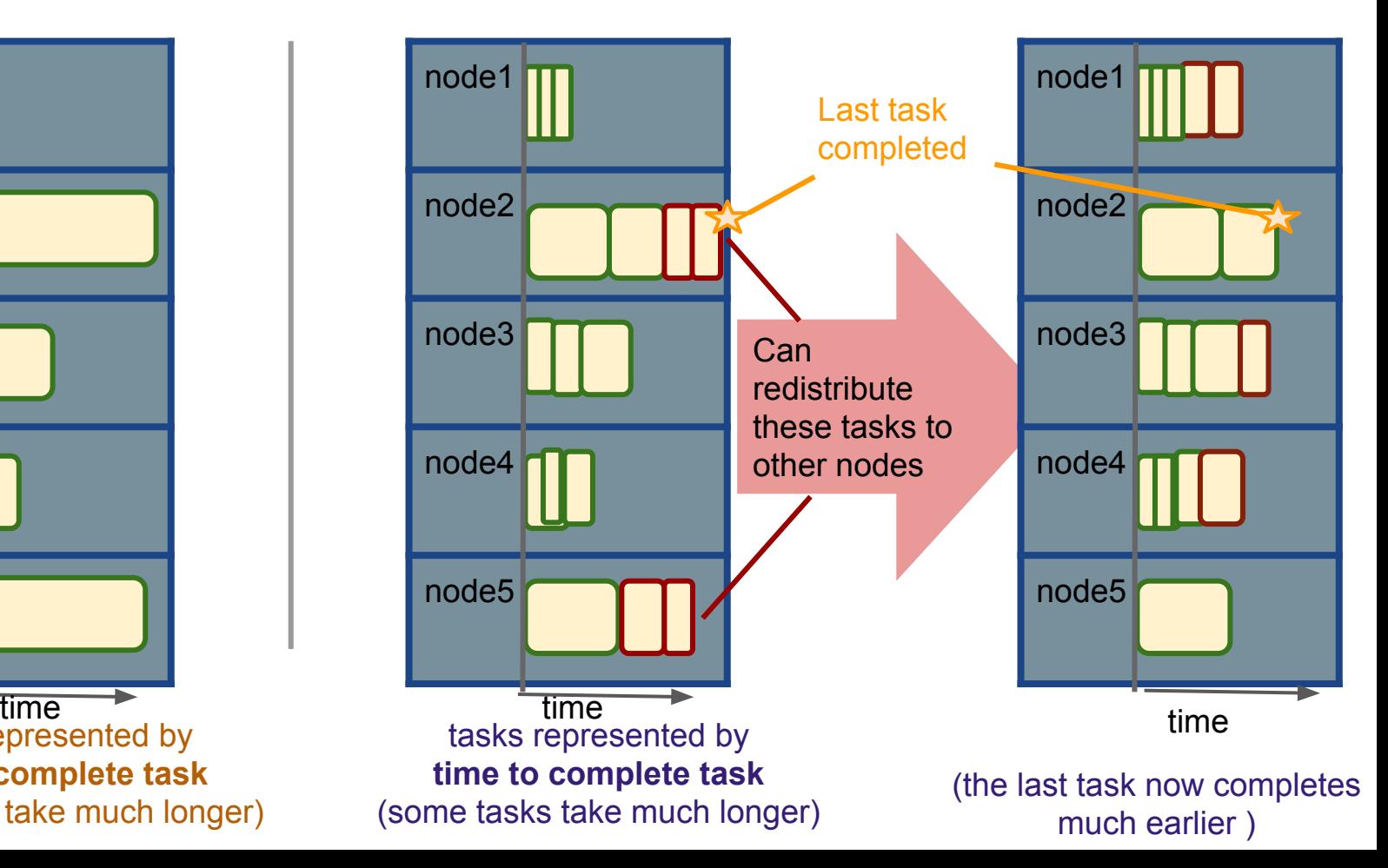

### How to assess performance?

- (1) Computation: Map + Reduce + System Tasks
- (2) Communication: Moving (key, value) pairs

### How to assess performance?

- (1) Computation: Map + Reduce + System Tasks
- (2) Communication: Moving (key, value) pairs

Ultimate Goal: wall-clock Time.

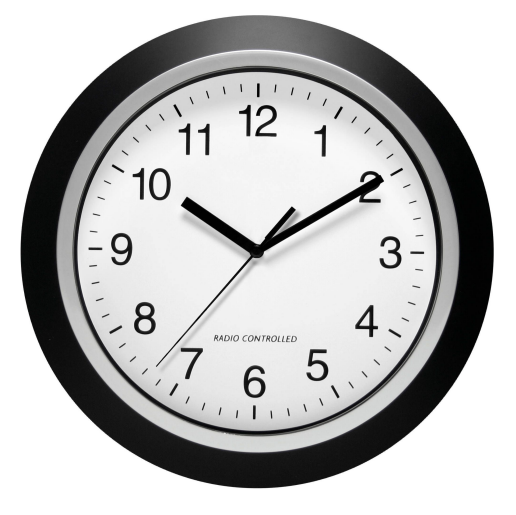

### How to assess performance?

### **(1) Computation: Map + Reduce + System Tasks**

- Mappers and reducers often single pass  $O(n)$  within node
- (2) Collsystem: sort the keys is usually most expensive S
	- Even if map executes on same node, disk read usually dominates
	- Ultimate Goal: wall-clock Time. ● In any case, can add more nodes

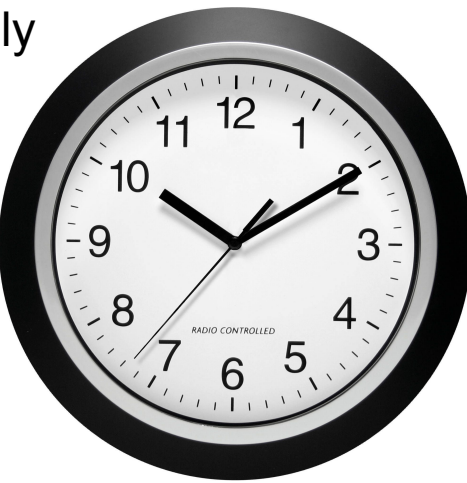

### How to assess performance?

(1) Computation: Map + Reduce + System Tasks

### **(2) Communication: Moving key, value pairs**

Often dominates computation.

- Connection speeds: 1-10 giga**bits** per sec;
- Ultimate HD read: 50-150 gigabytes per sec
	- Even reading from disk to memory typically takes longer than operating on the data.

### How to assess performance?

**Communication Cost =**  input size +  $\frac{1}{2}$ (sum of size of all map-to-reducer files)

### **(2) Communication: Moving key, value pairs**

Often dominates computation.

- Connection speeds: 1-10 giga**bits** per sec;
- Ultimate HD read: 50-150 gigabytes per sec
	- Even reading from disk to memory typically takes longer than operating on the data.

### How to assess performance?

**Communication Cost =**  input size +  $\frac{1}{2}$ (sum of size of all map-to-reducer files)

### **(2) Communication: Moving key, value pairs**

Often dominates computation.

- Connection speeds: 1-10 giga**bits** per sec;
- Ultimate HD read: 50-150 gigabytes per sec
	- Even reading from disk to memory typically takes longer than operating on the data.
	- Output from reducer ignored because it's either small (finished summarizing data) or being passed to another mapreduce job.

## **Communication Cost: Natural Join**

**R, S: Relations (Tables)** *R(A, B) ⋈ S(B, C)* 

**Communication Cost =** input size + (sum of size of all map-to-reducer files)

### DFS **☆**Map <u>☆</u> LocalFS ☆ Network ☆ Reduce ☆ DFS ☆ ?

# **Communication Cost: Natural Join**

**R, S: Relations (Tables)** *R(A, B) ⊳ S(B, C)* 

**Communication Cost =** input size + (sum of size of all map-to-reducer files)

*b*

```
def map(k, v): 
if k == "R1":
    (a, b) = vyield (b,(R<sub>1</sub>a))
if k=="R2":
    (b, c) = vyield (b,(R2,c))
```
**def reduce**(k, vs): r1, r2 =  $[$ ],  $[$ ] for (rel, x) in vs: #separate rs if rel ==  $'R'$ : r1.append(x) else: r2.append(x) for *a* in r1: #join as tuple for each *c* in r2: yield (Rjoin', (*a*, k, *c*)) #k is

# **Communication Cost: Natural Join**

**R, S: Relations (Tables)** *R(A, B) ⋈ S(B, C)* 

**Communication Cost =** input size + (sum of size of all map-to-reducer files)

= |R1| + |R2| + (|R1| + |R2|) *= O(|R1| + |R2|)*

**def map**(k, v): if  $k == "R1"$ :  $(a, b) = v$ yield (*b*,(*R*<sub>1</sub>*a*)) if  $k=="R2"$ :  $(b, c) = v$ yield (*b*,(*R2,c*)) **def reduce**(k, vs): r1, r2 =  $[$ ],  $[$ ] for (rel, x) in vs: #separate rs if rel ==  $'R'$ : r1.append(x) else: r2.append(x) for *a* in r1: #join as tuple for each *c* in r2: yield (Rjoin', (*a*, k, *c*)) #k is *b*

# **MapReduce: Final Considerations**

- **Performance Refinements:** 
	- Combiners (like word count version 2 but done via reduce)

○ Backup tasks (aka speculative tasks)

○ Override partition hash function to organize data

# **MapReduce: Final Considerations**

- **Performance Refinements:** 
	- Combiners (like word count version 2 but done via reduce)
		- Run reduce right after map from same node before passing to reduce (MapTask can execute)
		- Reduces communication cost but requires commutative reduce steps
	- Backup tasks (aka speculative tasks)

#### ○ Override partition hash function to organize data

# **MapReduce: Final Considerations**

- **Performance Refinements:** 
	- Combiners (like word count version 2 but done via reduce)
		- Run reduce right after map from same node before passing to reduce (MapTask can execute)
		- Reduces communication cost but requires commutative reduce steps
	- Backup tasks (aka speculative tasks)
		- Schedule multiple copies of tasks when close to the end to mitigate certain nodes running slow.
	- Override partition hash function to organize data E.g. instead of hash(url) use hash(hostname(url))